### CPSC 340: Machine Learning and Data Mining

Convolutional Neural Networks Fall 2018

## Admin

- Mike and I finish CNNs on Wednesday.
- After that, we will cover different topics:
	- Mike will do a demo of training CNNs with cloud/GPU resources.
	- I am planning to cover boosting (the other type of ensemble method).
		- The lecture will probably be 90 minutes (I won't be offended if you leave early, extra time won't be testable).
- Friday's lectures will also be different:
	- Mike will do a course review in his section.
	- Aline Tabet will give a guest lecture in this section ("ML Applications in Medicine").
- Final: Thursday December 13<sup>th</sup> at 8:30am in WOOD 2.
	- Similar style of questions to midterm.
	- 2 pages of notes.
- CPSC 532M students: course project due December 19 (details on Piazza).

### Last Time: Convolutions

• Consider our original "signal":

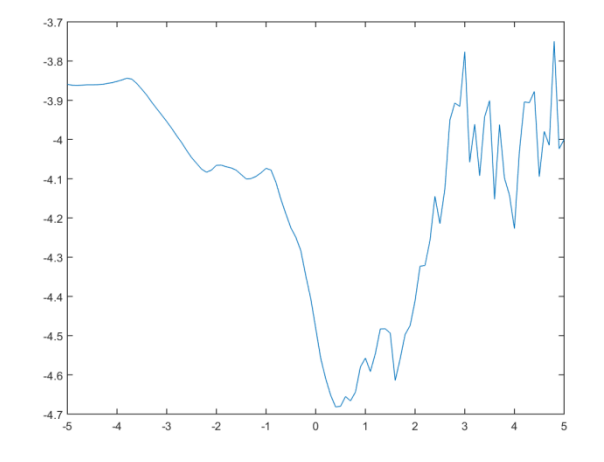

• For each "time":

– Compute dot-product of signal at surrounding times with a "filter".

 $w$ = [-0.1416 -0.1781 -0.2746 0.1640 0.8607 0.1640 -0.2746 -0.1781 -0.1411]

- This gives a new "signal":
	- Measures a property of "neighbourhood".
	- This particular filter shows a local "how spiky " value.

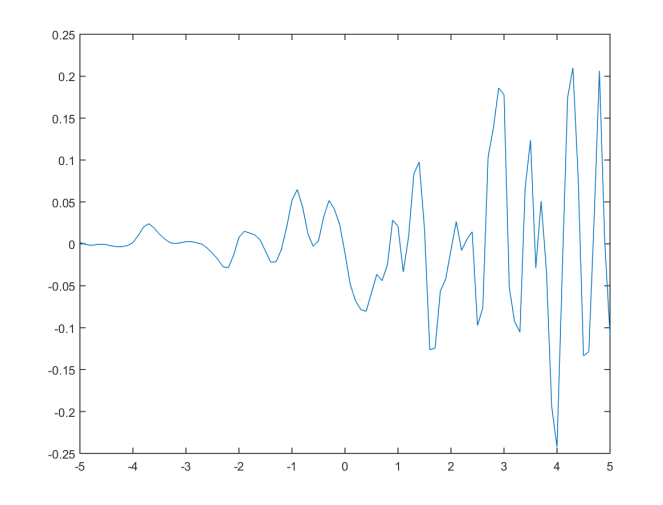

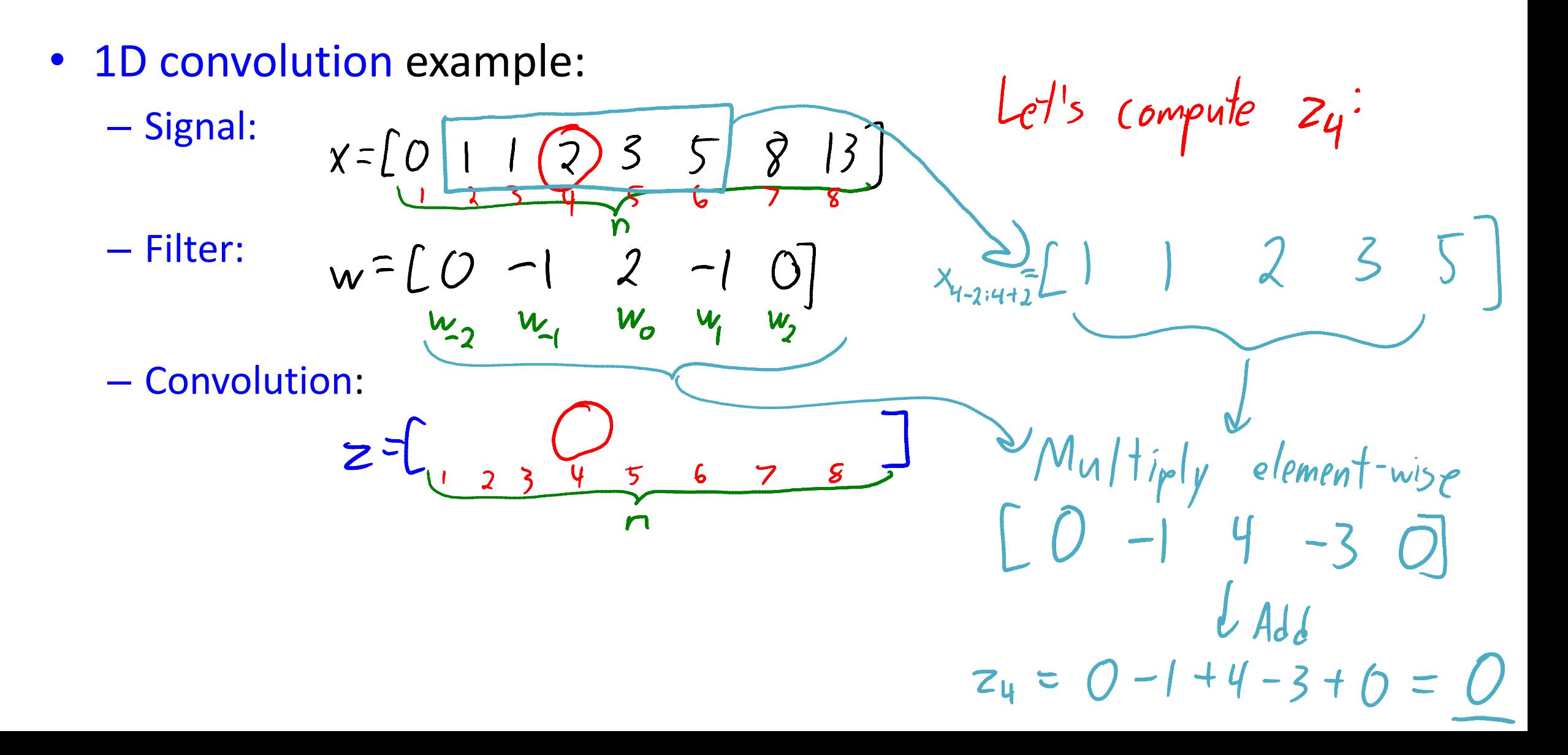

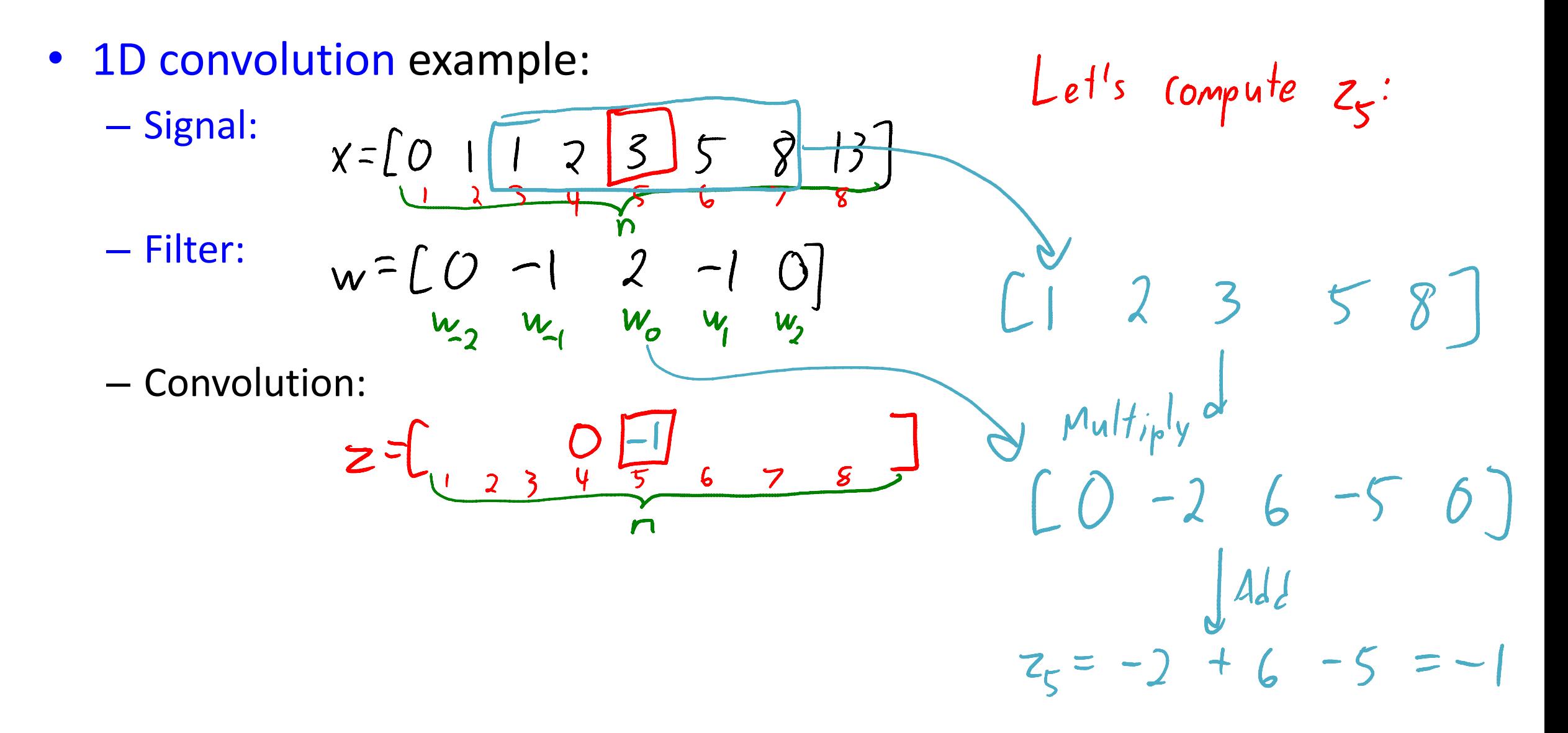

Let x = LO 1 1 2 3 5 8 13] • Examples: – "Identity"  $C_{\gamma_{1}}(0 | 0)$   $Z = \sum_{y} \begin{bmatrix} 0 & 1 & 2 & 3 & 5 & 8 & 15 \end{bmatrix}$ <br>- "Translation"  $O_{x_{0}+1}x_{1}+O_{x_{2}}$   $O_{x_{1}+1}x_{2}+O_{x_{3}}$  $\begin{array}{ccc} \mathbf{c} & \mathbf{c} & \mathbf{d} & \mathbf{c} \\ \mathbf{c} & \mathbf{c} & \mathbf{d} & \mathbf{c} \\ \mathbf{c} & \mathbf{d} & \mathbf{d} & \mathbf{d} \end{array}$ 

• Examples: Let x = LO 1 1 2 3 5 8 13] – "Identity"

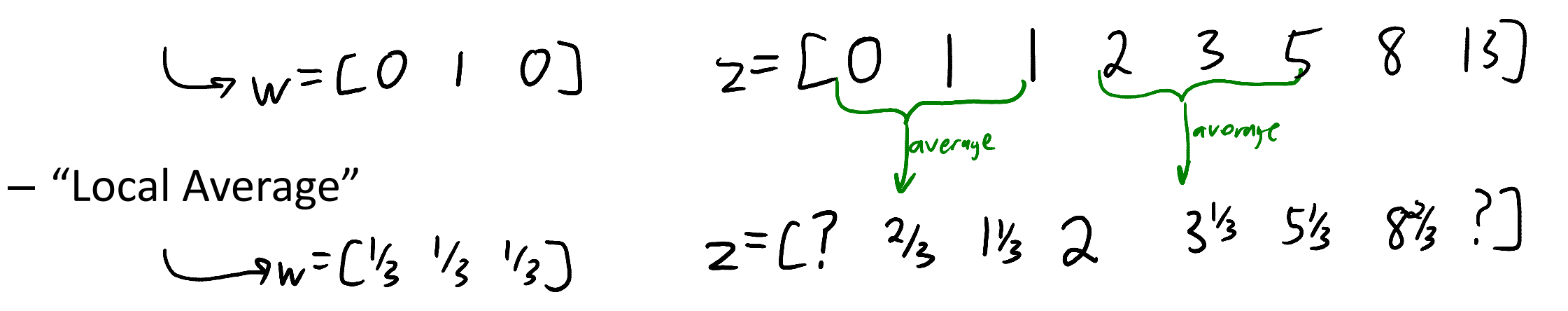

#### Boundary Issue

• What can we do about the "?" at the edges?

If  $x = [0 \mid 2 \mid 3 \mid 5 \mid 8 \mid 13]$  and  $w = [3 \mid 3 \mid 3 \mid 1$  then  $z = [7 \mid 3 \mid 1 \mid 3 \mid 3 \mid 5 \mid 5 \mid 8 \mid 3 \mid 7]$ 

- Can assign values past the boundaries:
	- "Zero":  $x=000 [0 1 2 3 5 8 13 0 0 0$
	- "Replicate":  $x=0$  0 0  $\begin{bmatrix} 0 & 1 & 1 & 2 & 3 & 5 & 8 & 13 \end{bmatrix}$  3 3 3 3
	- "Mirror":  $x = 2 | | [0 | 1 2 3 5 8 13] 8 5 3$
- Or just ignore the "?" values and return a shorter vector:

$$
z=\begin{bmatrix}2/3&1/3&2&3/3&5/3&8/3\end{bmatrix}
$$

• Translation convolution shift signal:

$$
W = \begin{bmatrix} 1 & 0 & 0 & 0 & 0 & 0 & 0 & 0 & 0 \end{bmatrix}
$$

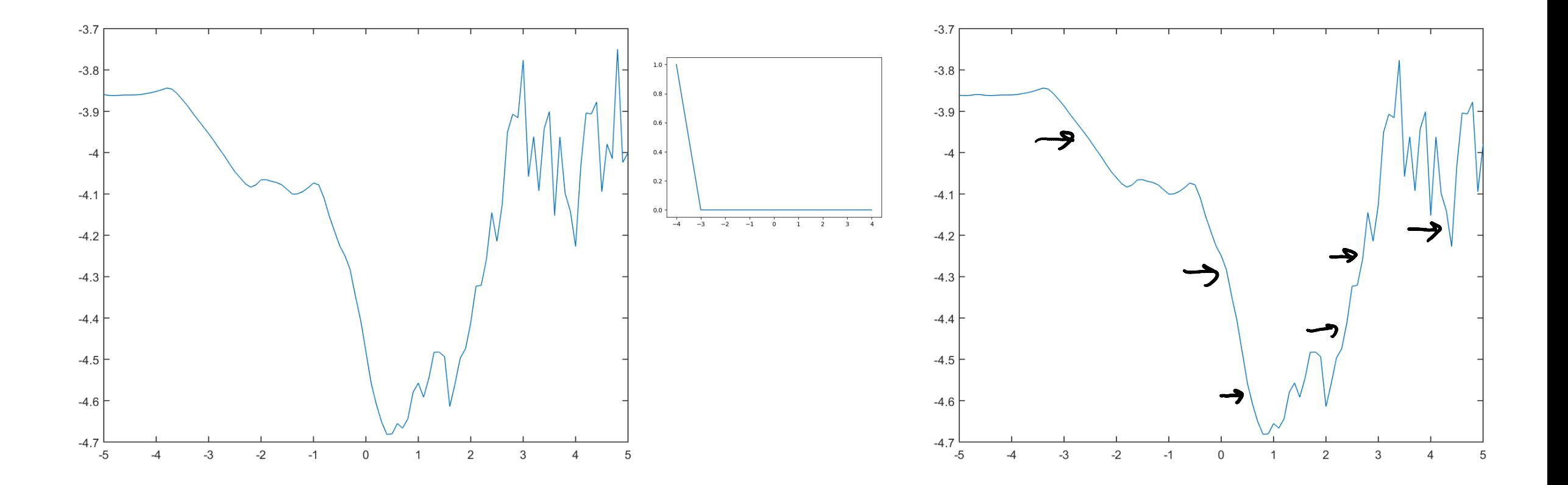

• Averaging convolution computes local mean:

$$
W = \begin{bmatrix} 1/2 & 1/3 & 1/3 \end{bmatrix}
$$

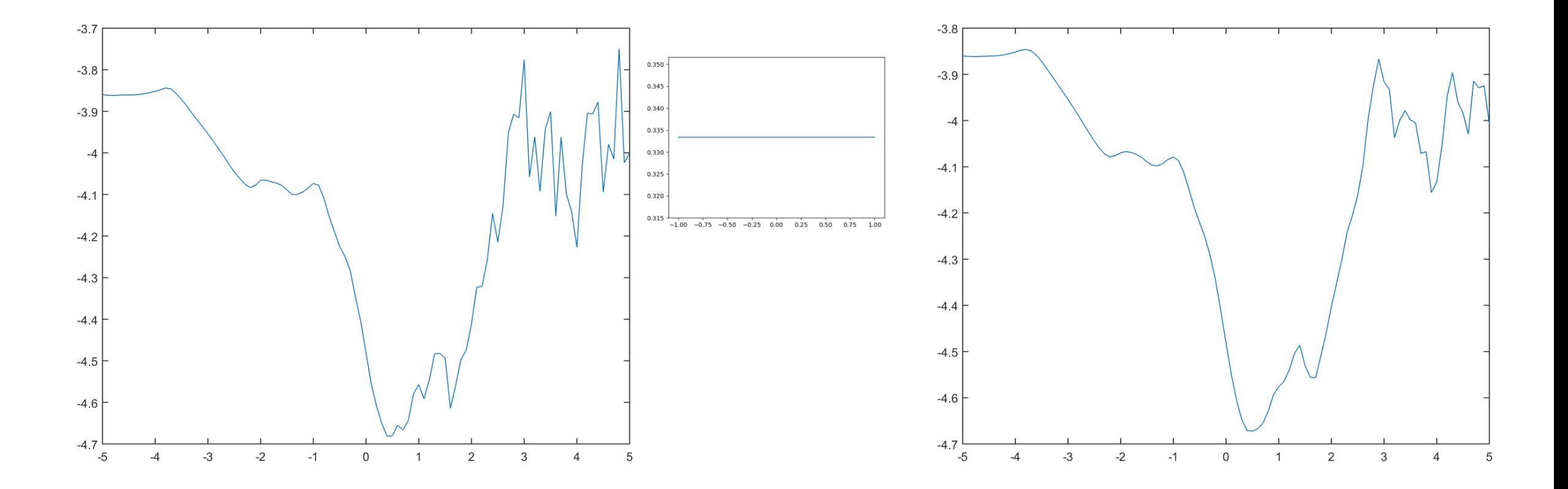

• Averaging over bigger window gives coarser view of signal:<br> $w = \int_{1}^{1} \frac{1}{4} \int_{1}^{1} \frac{1}{4} \int_{1}^{1} \frac{1}{4} \int_{1}^{1} \frac{1}{4} \int_{1}^{1} \frac{1}{4} \int_{1}^{1}$ 

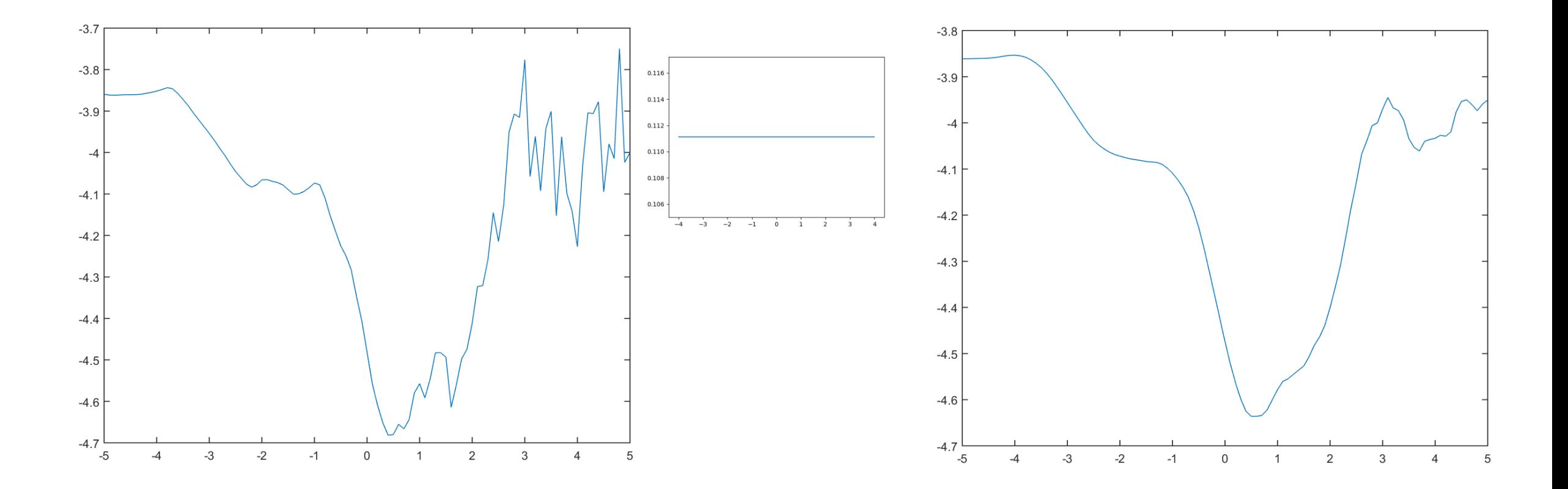

- $W_i \propto e^{x \rho \left(-\frac{i^2}{2\sigma^2}\right)}$ • Gaussian convolution blurs signal:
	- Compared to averaging it's more smooth and maintains peaks better.<br> $\frac{1}{2}$  ( $\frac{1}{2}$ ,  $\frac{1}{2}$ ,  $\frac{1}{2}$ ,  $\frac{1}{2}$ ,  $\frac{1}{2}$ ,  $\frac{1}{2}$ ,  $\frac{1}{2}$ ,  $\frac{1}{2}$ ,  $\frac{1}{2}$ ,  $\frac{1}{2}$ ,  $\frac{1}{2}$ ,  $\frac{1}{2}$ ,  $\frac{1}{2}$

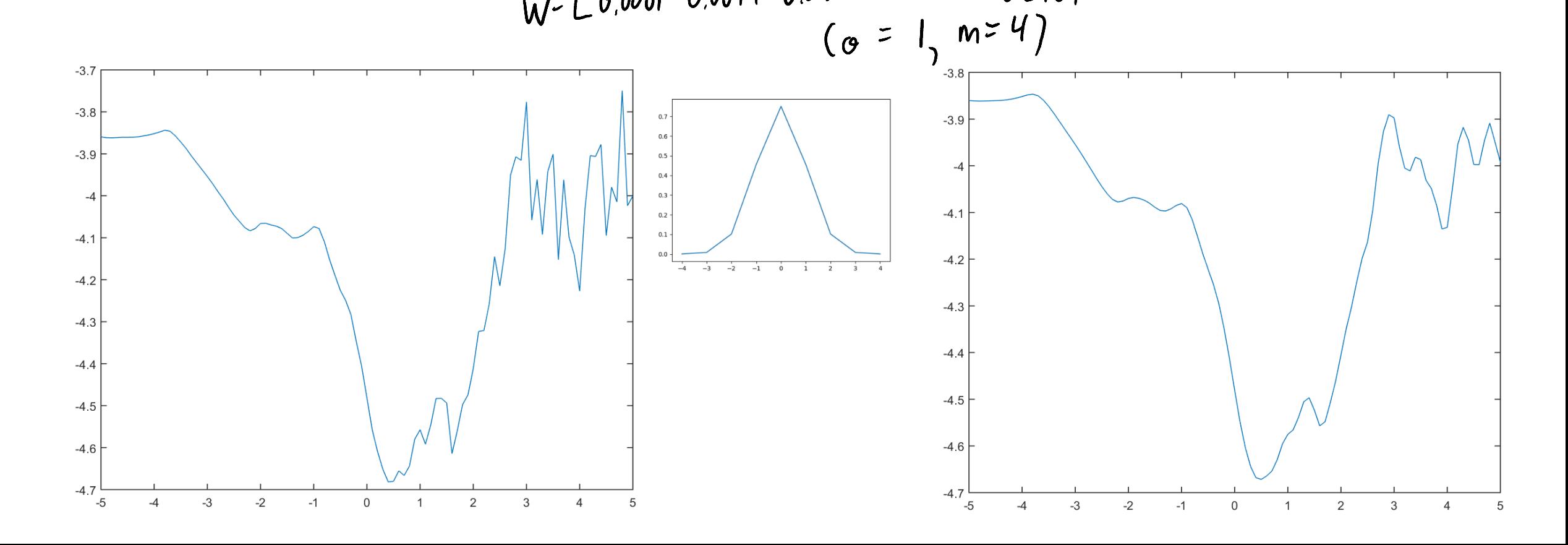

- Sharpen convolution enhances peaks.
	- An "average" that places negative weights on the surrounding pixels.

$$
w = [-1 \ 3 \ -1]
$$

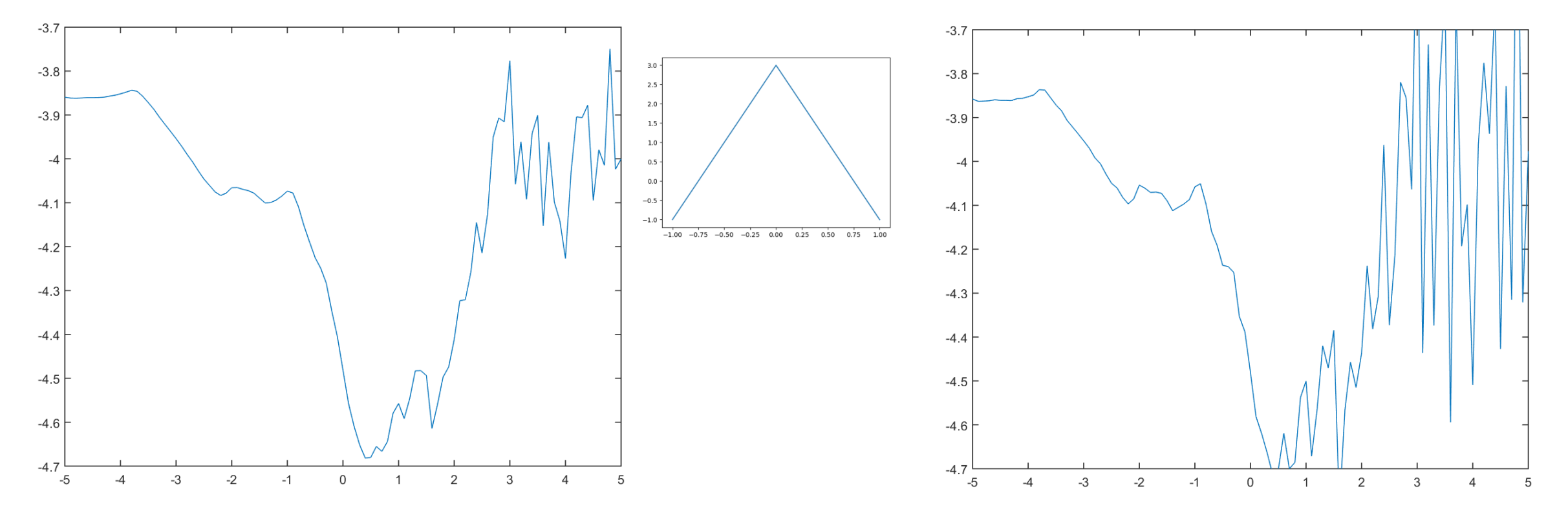

- Laplacian convolution approximates second derivative:
	- "Sum to zero" filters "respond" if input vector looks like the filter

$$
w = \begin{bmatrix} -1 & 2 & -1 \end{bmatrix}
$$

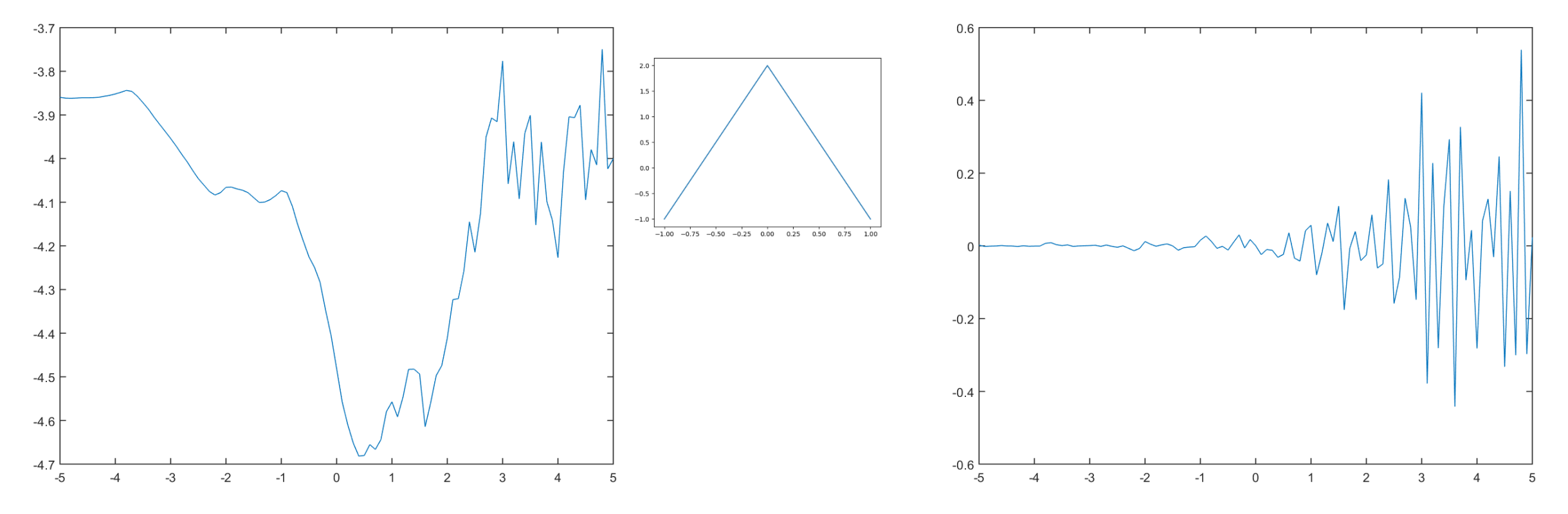

### Digression: Derivatives and Integrals

- Numerical derivative approximations can be viewed as filters:
	- Centered difference: [-1, 0, 1] (derivativeCheck in findMin).

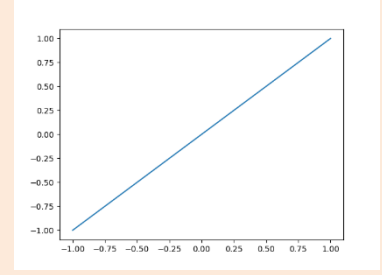

• Numerical integration approximations can be viewed as filters:

– "Simpson's" rule: [1/6, 4/6, 1/6] (a bit like Gaussian filter).

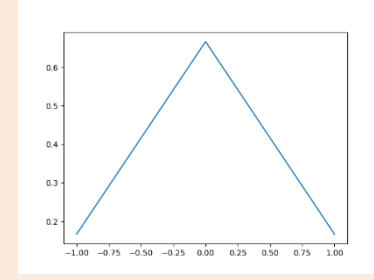

• Derivative filters add to 0, integration filters add to 1,

– For constant function, derivative should be 0 and average = constant.

• Laplacian of Gaussian is a smoothed 2<sup>nd</sup>-derivative approximation:

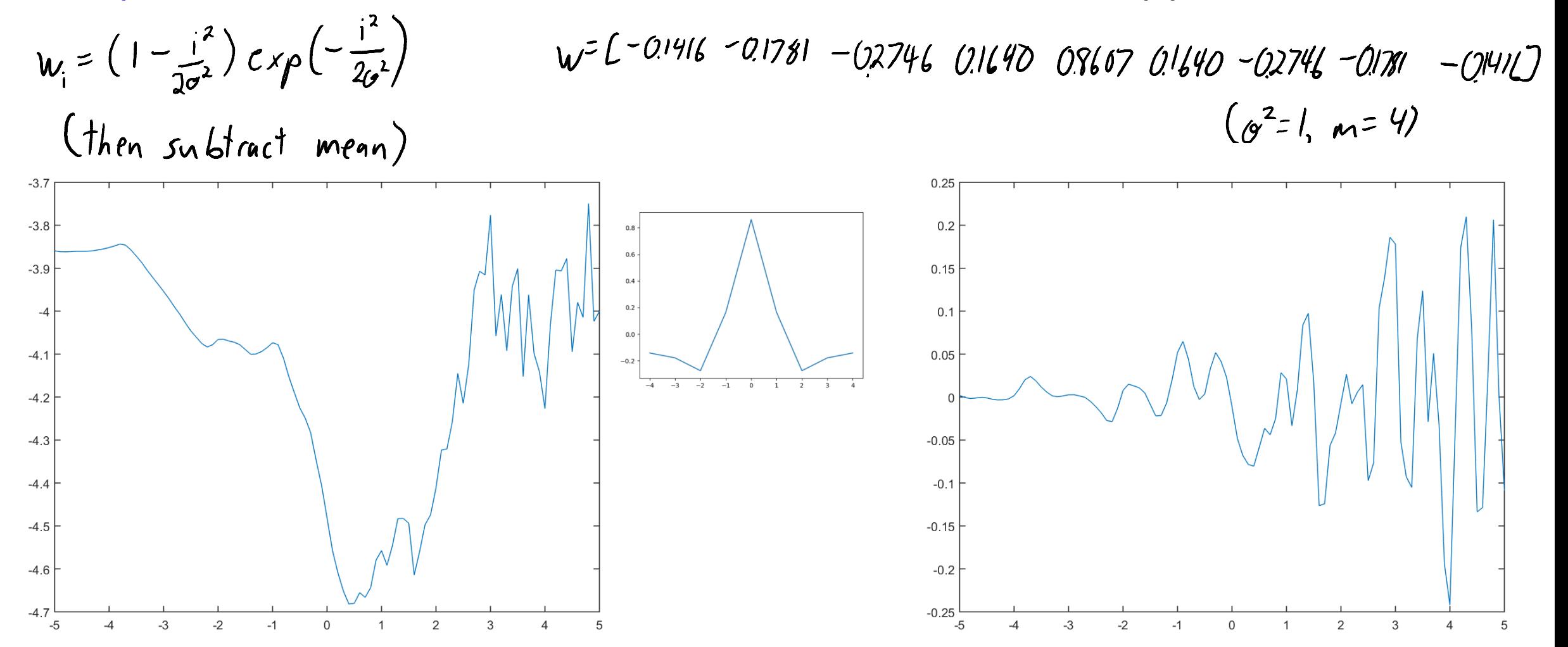

- We often use maximum over several convolutions as features:
	- Below is maximum of Laplacian of Gaussian at 'i' and its 16 KNNs.
	- We use different convolutions as our features (derivatives, integrals, etc.).

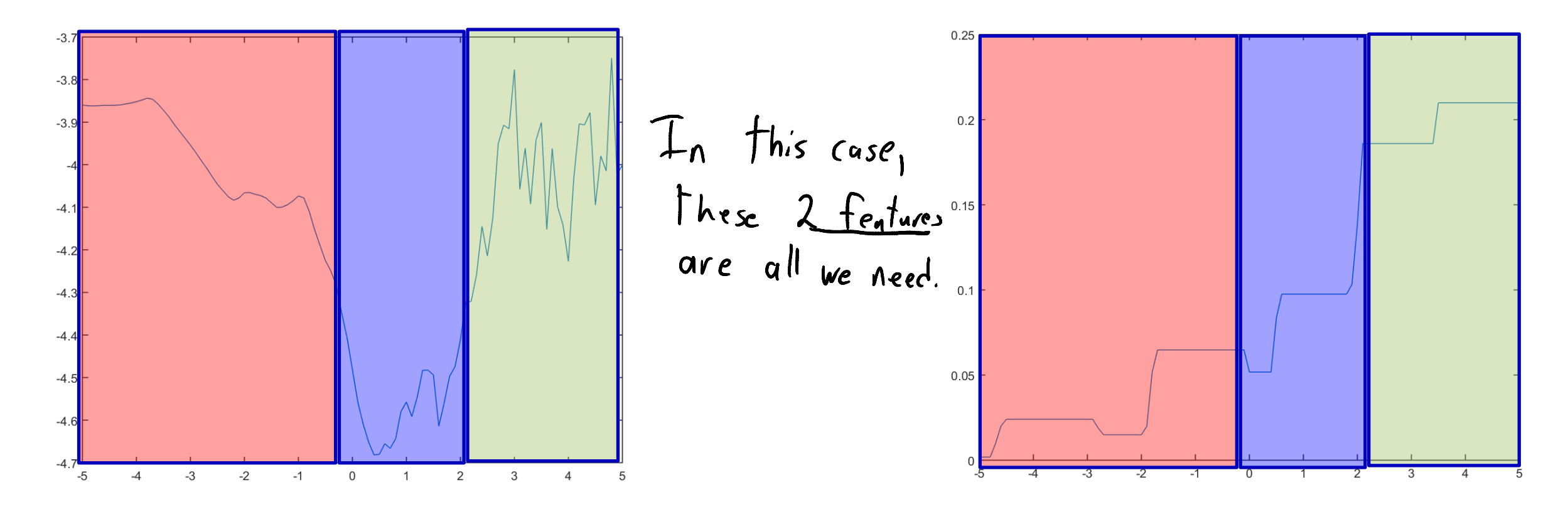

### Images and Higher-Order Convolution

- 2D convolution:
	- Signal 'x' is the pixel intensities in an 'n' by 'n' image.
	- $-$  Filter 'w' is the pixel intensities in a '2m+1' by '2m+1' image.
- The 2D convolution is given by:

$$
Z[i_{1},i_{2}] = \sum_{j_{1}=-m}^{m} \sum_{j_{2}=-m}^{m} w[i_{1},j_{2}] \times [i_{1}+i_{1},i_{2}+j_{2}]
$$

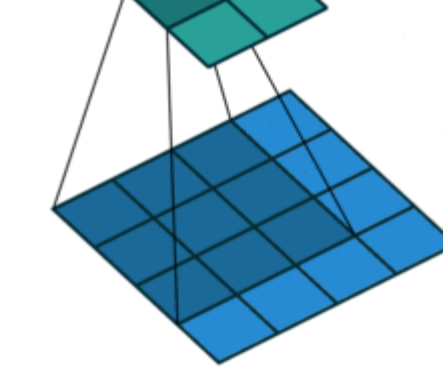

• 3D and higher-order convolutions are defined similarly.

$$
Z[i_1,i_2,j_3] = \sum_{j_1=1}^{m} \sum_{j_2=m}^{m} \sum_{j_3=-m}^{m} w[i_{j_1,j_2,j_3}]x[i_1+i_{j_1}i_2+i_{j_2}i_3+j_3]
$$

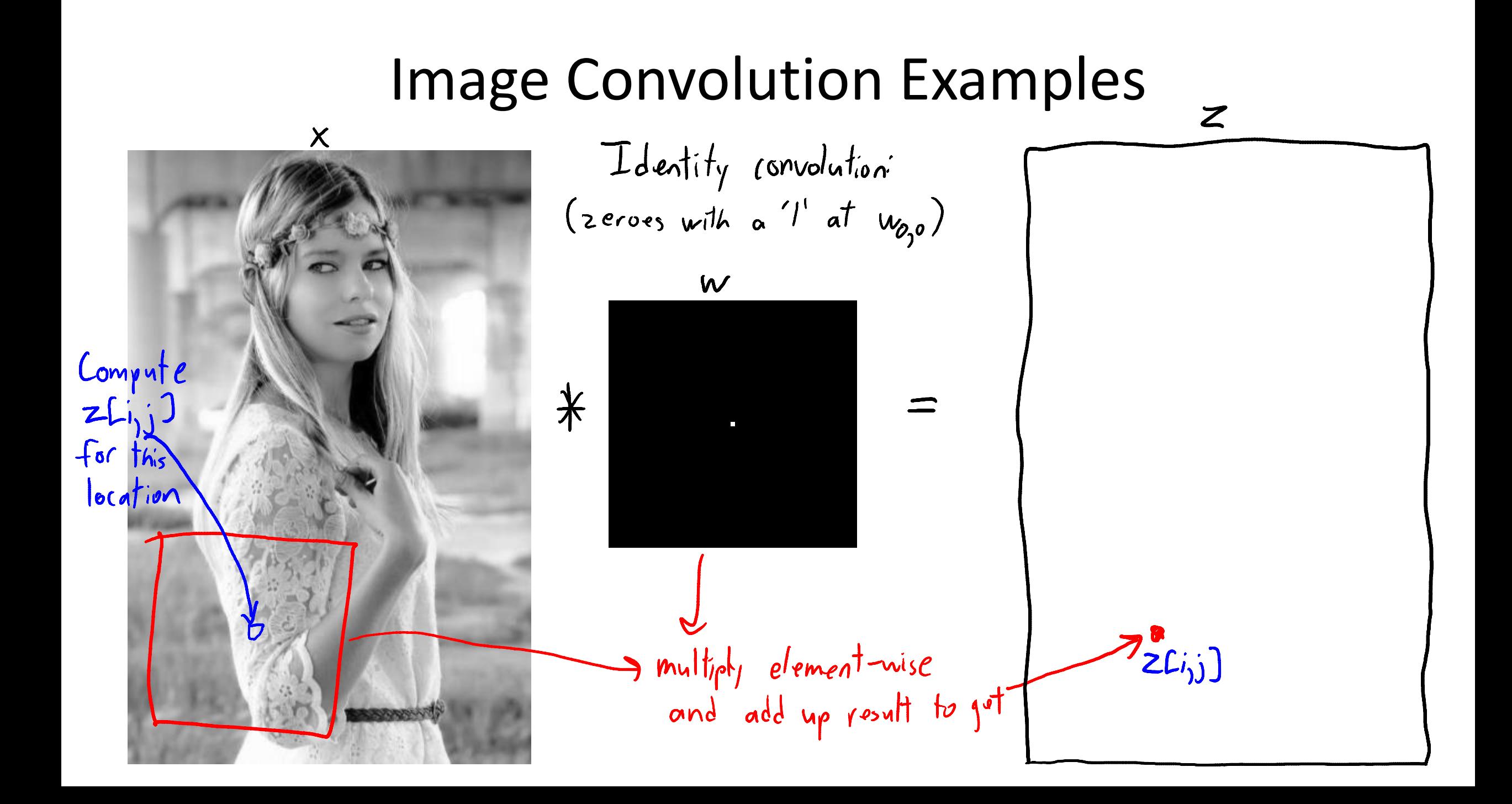

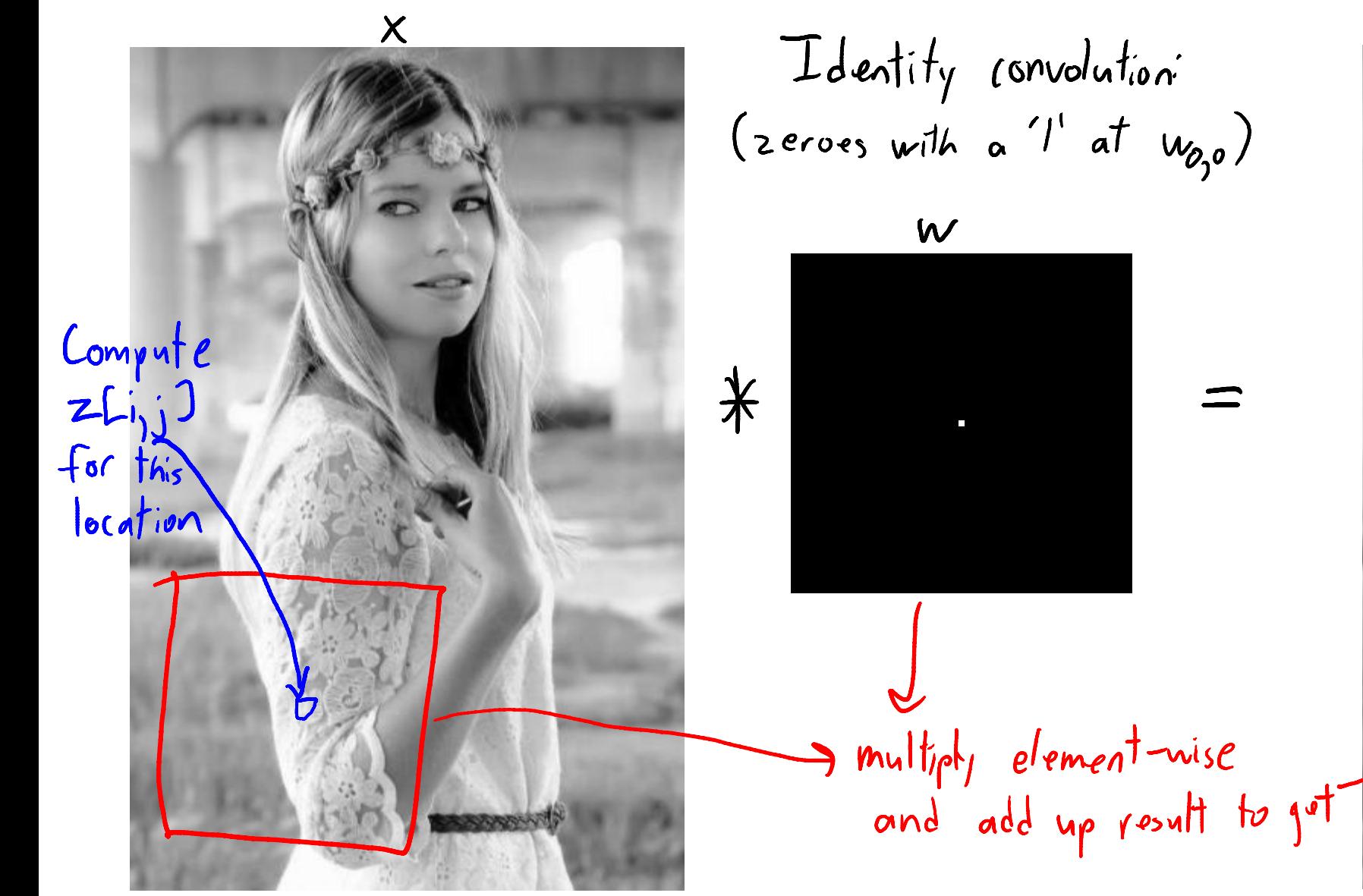

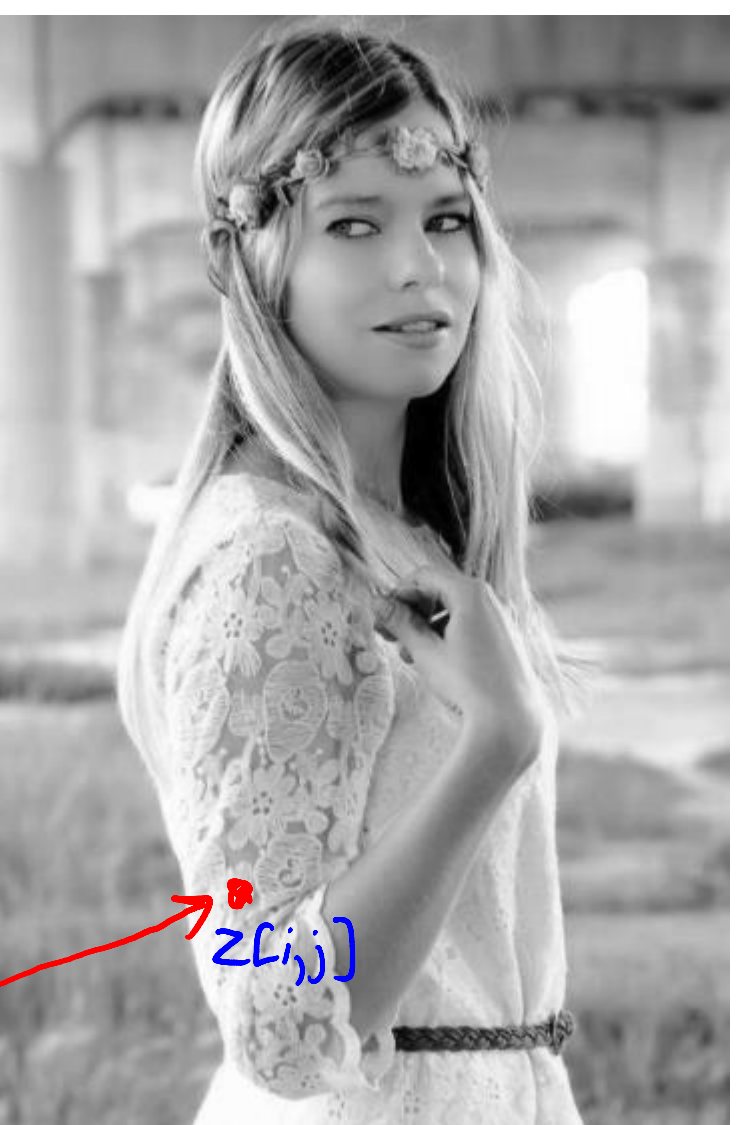

Z

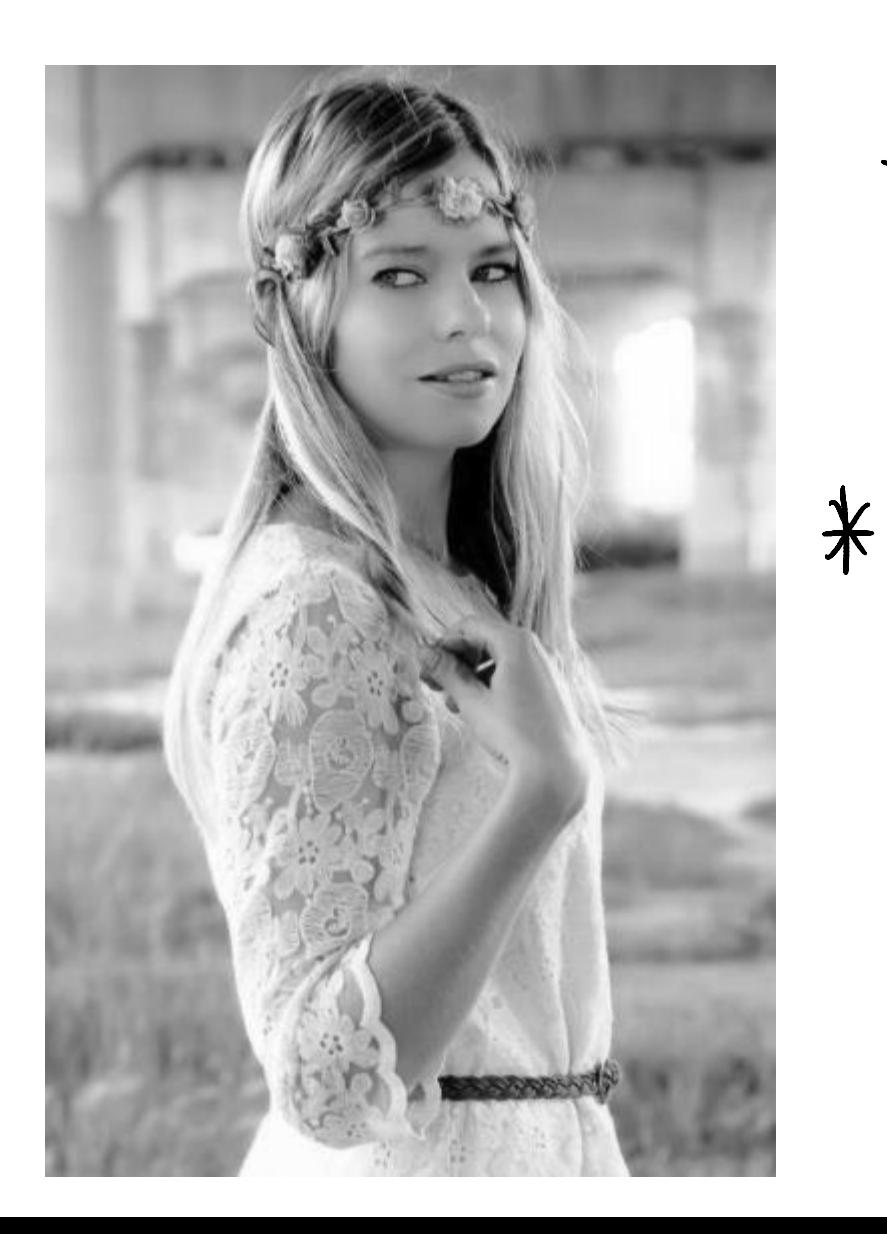

Translation Convolution:

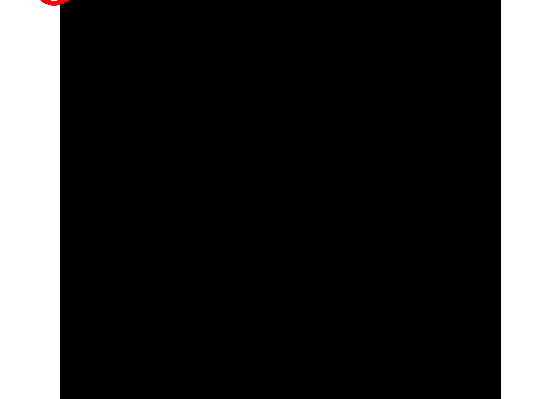

Boundary: "2010"

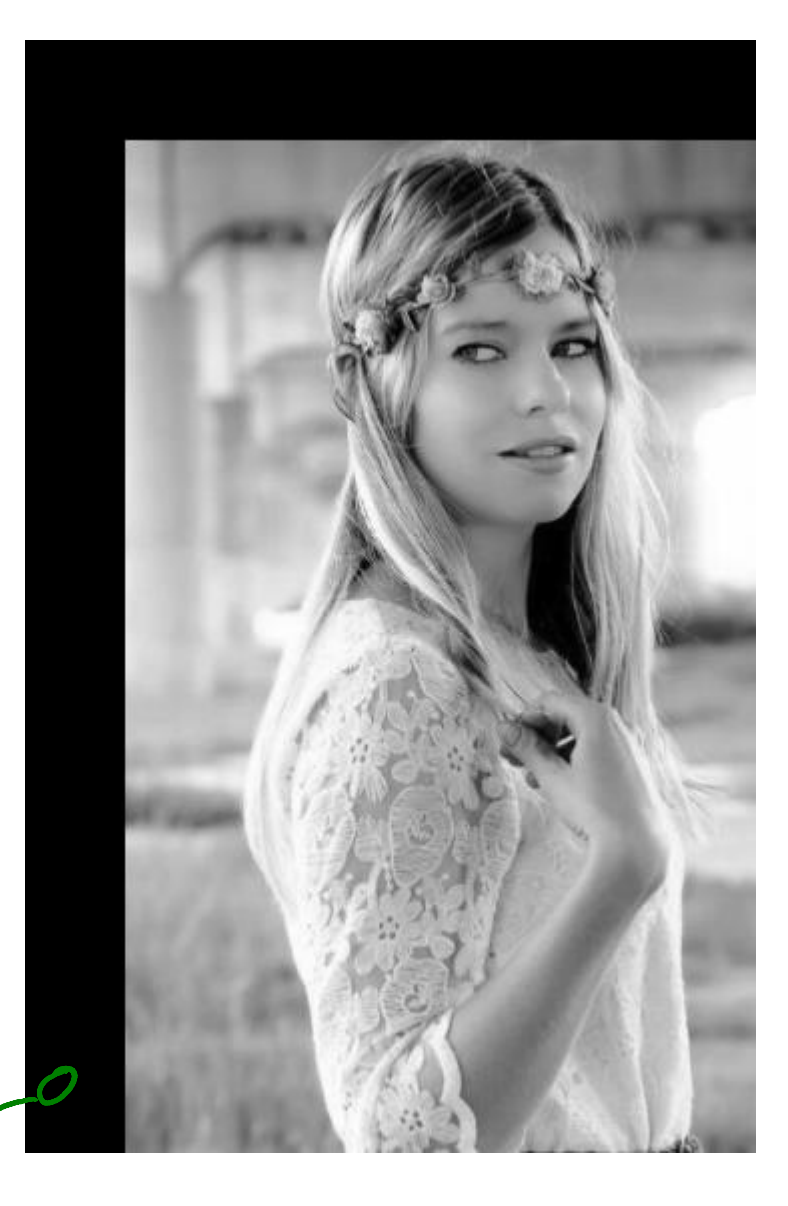

# Image Convolution Examples presses

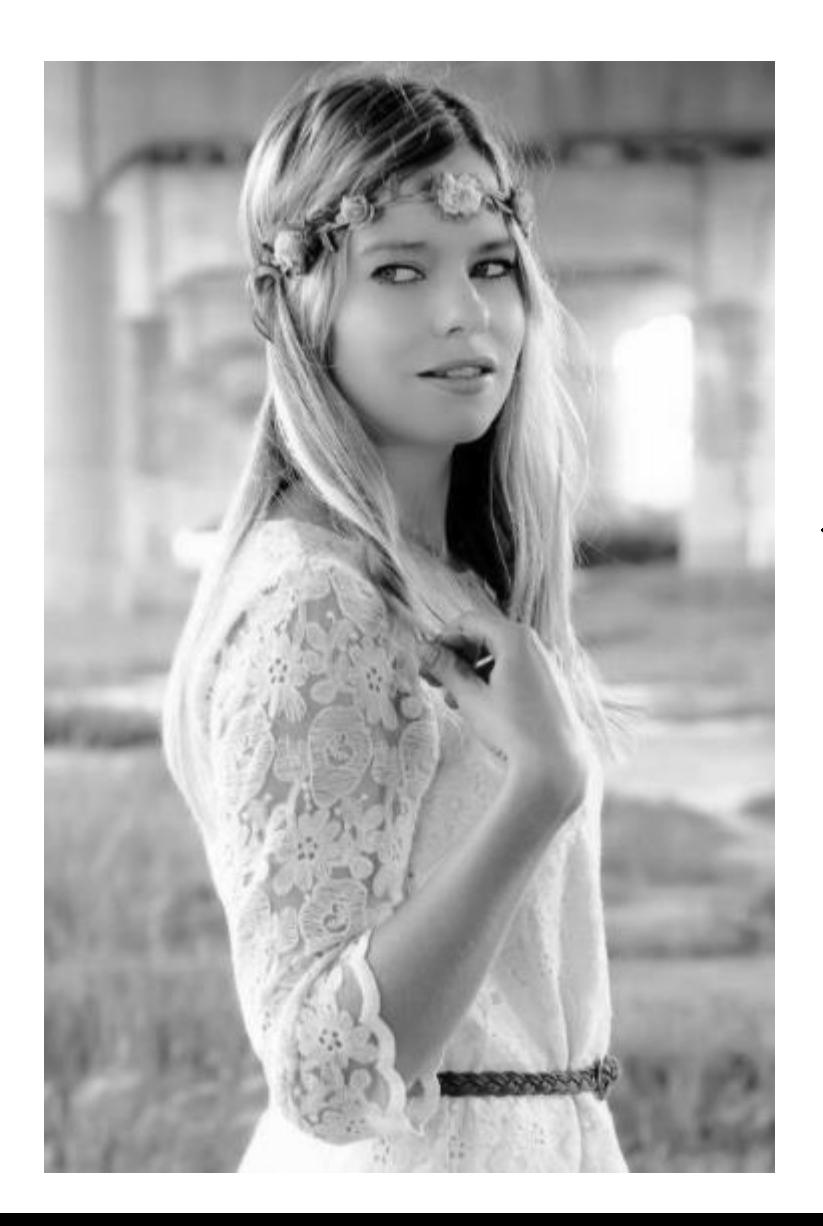

Translation Convolution:

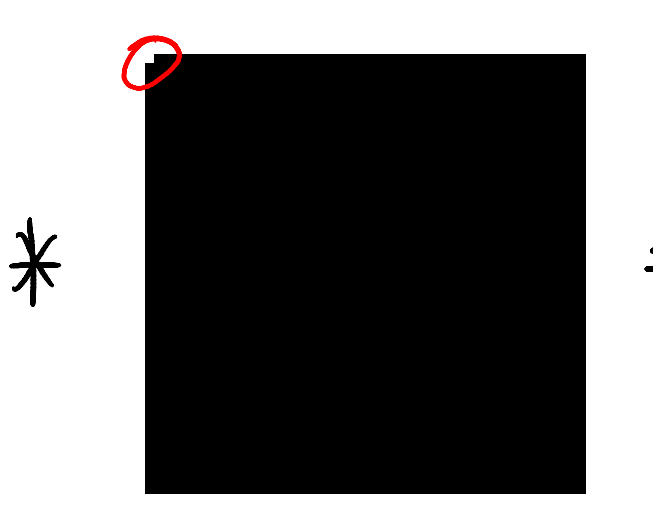

Boundary: "replicate"

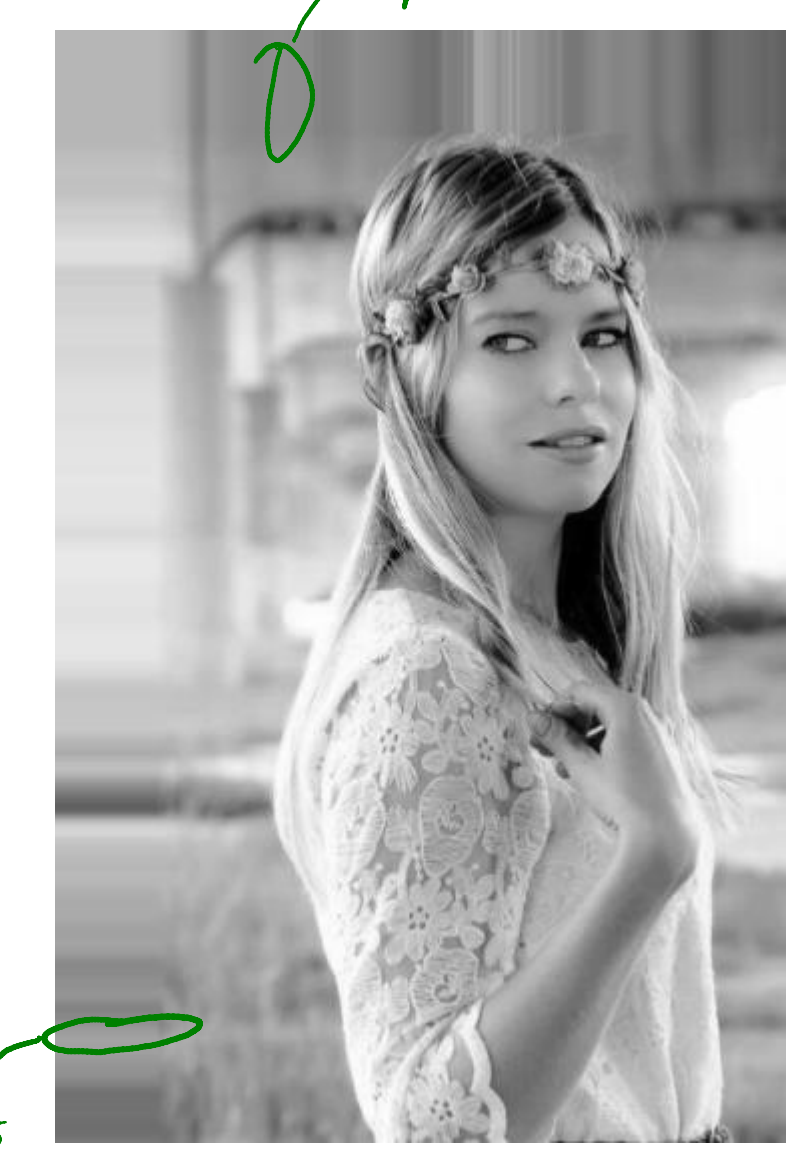

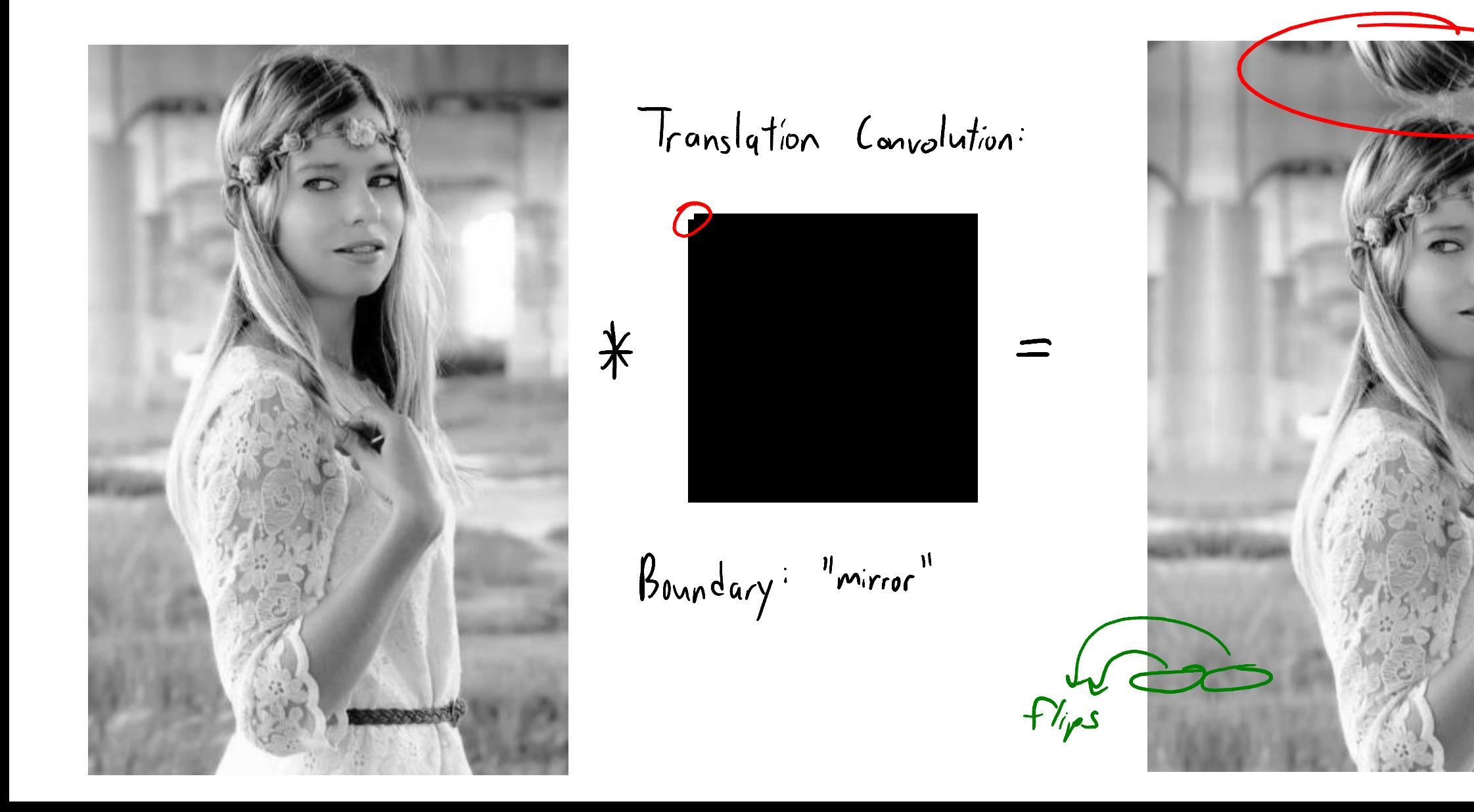

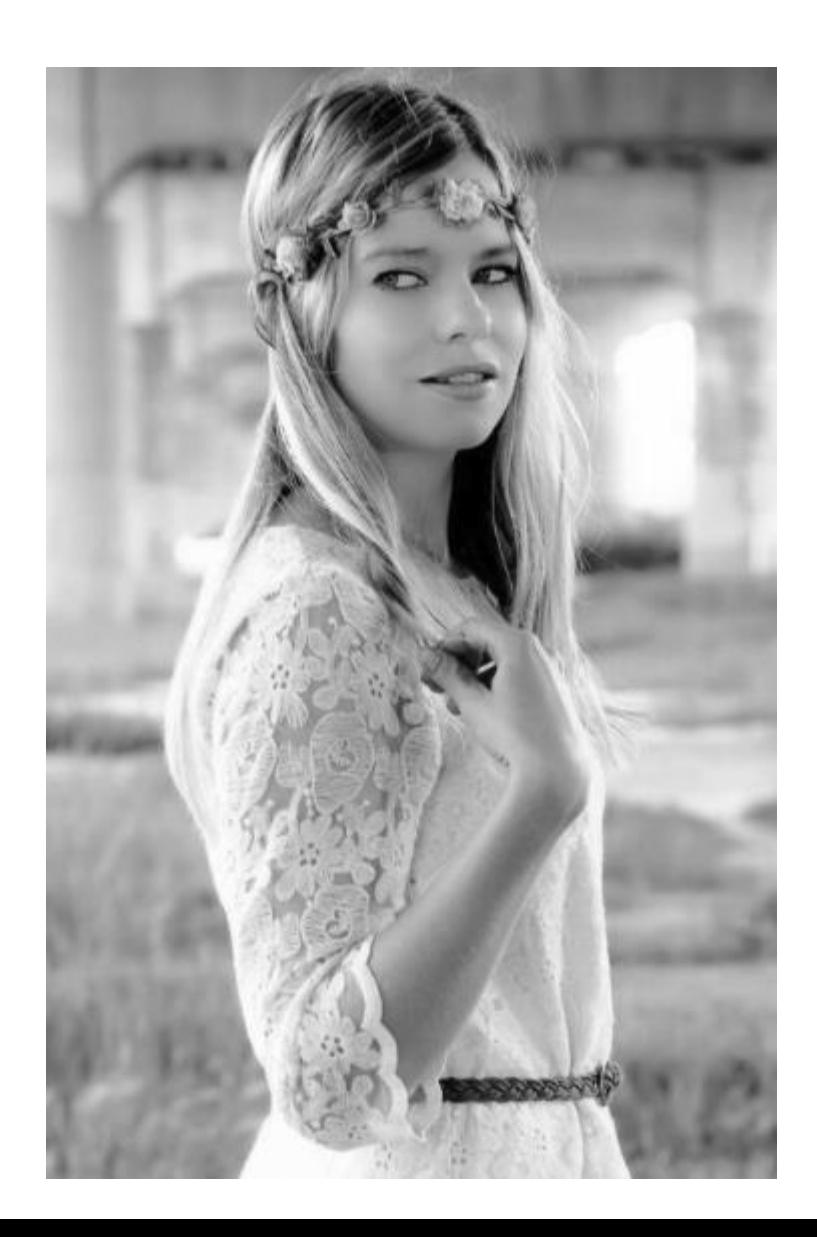

Translation Convolution:

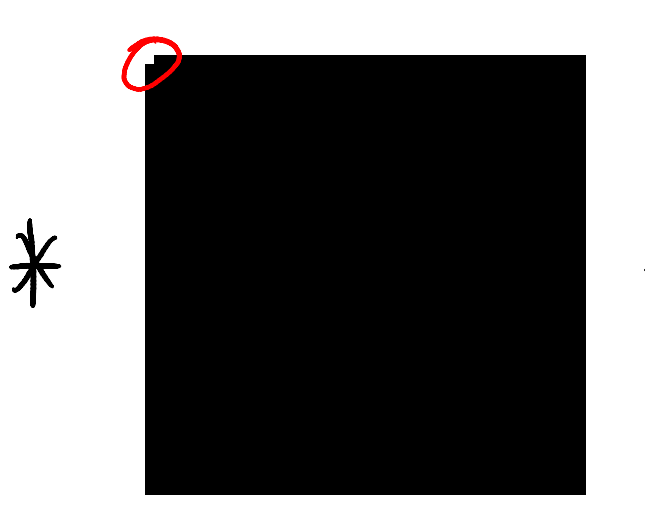

Boundary: "ignore"

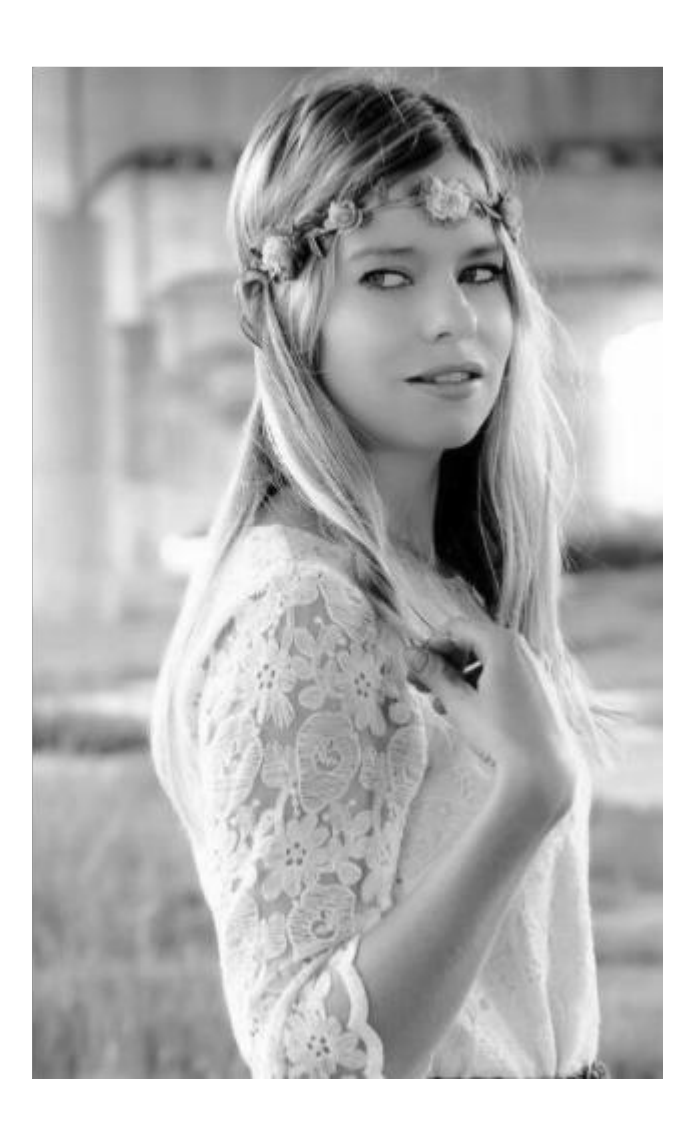

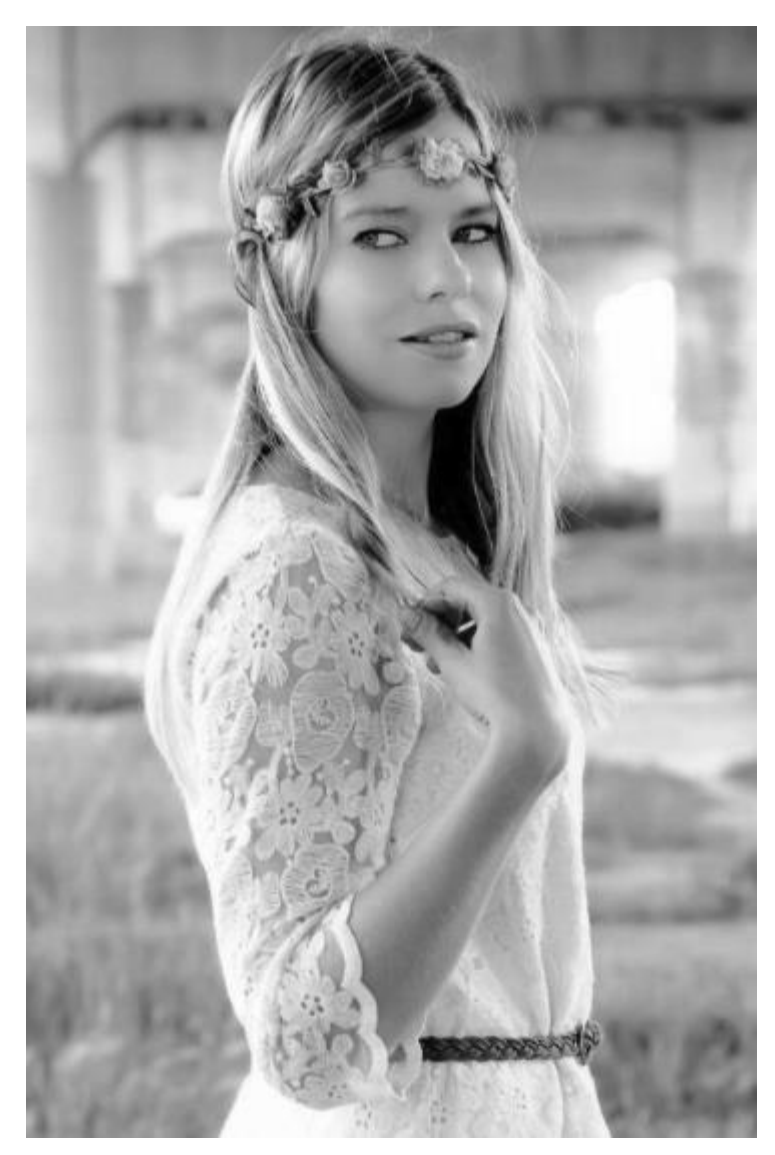

Average convolution:<br>  $* = \frac{1}{51} \begin{bmatrix} 1 & 1 & \cdots & 1 \\ 1 & 1 & \ddots & 1 \\ 1 & 1 & \ddots & 1 \\ \vdots & \vdots & \ddots & \vdots \\ 1 & 1 & \cdots & 1 \end{bmatrix} =$ 

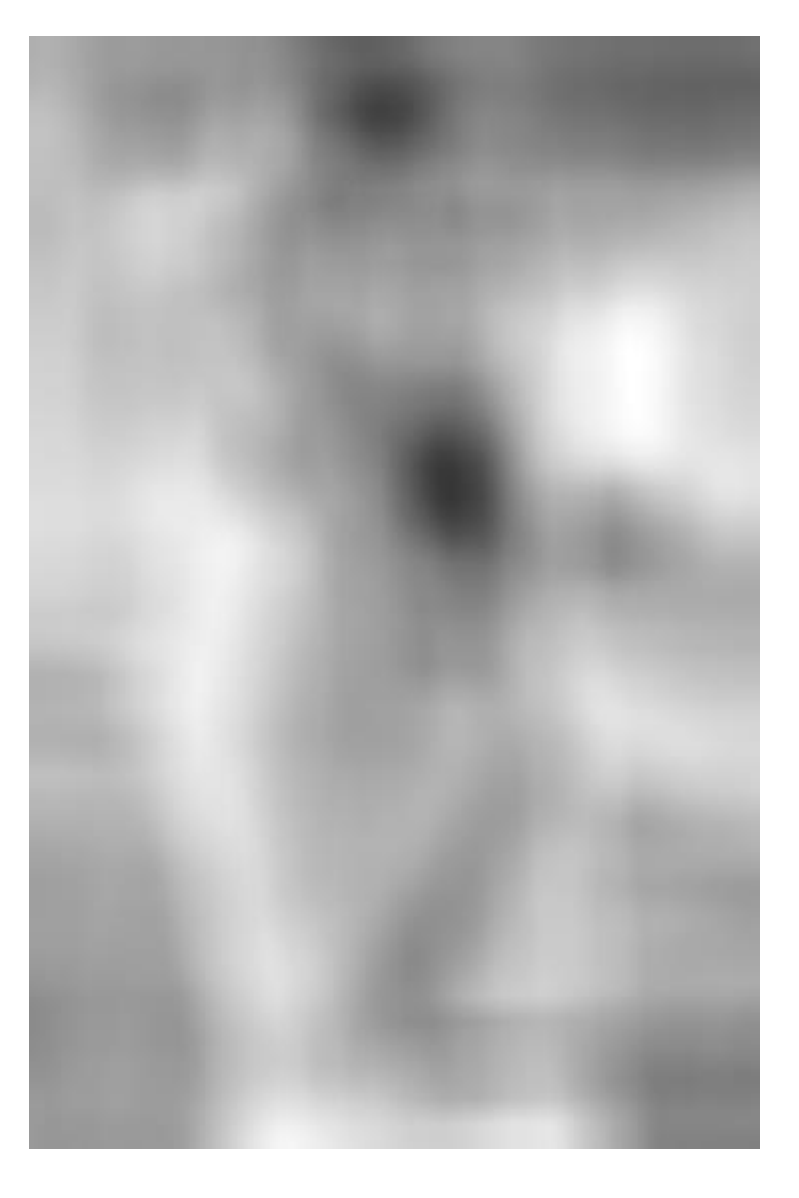

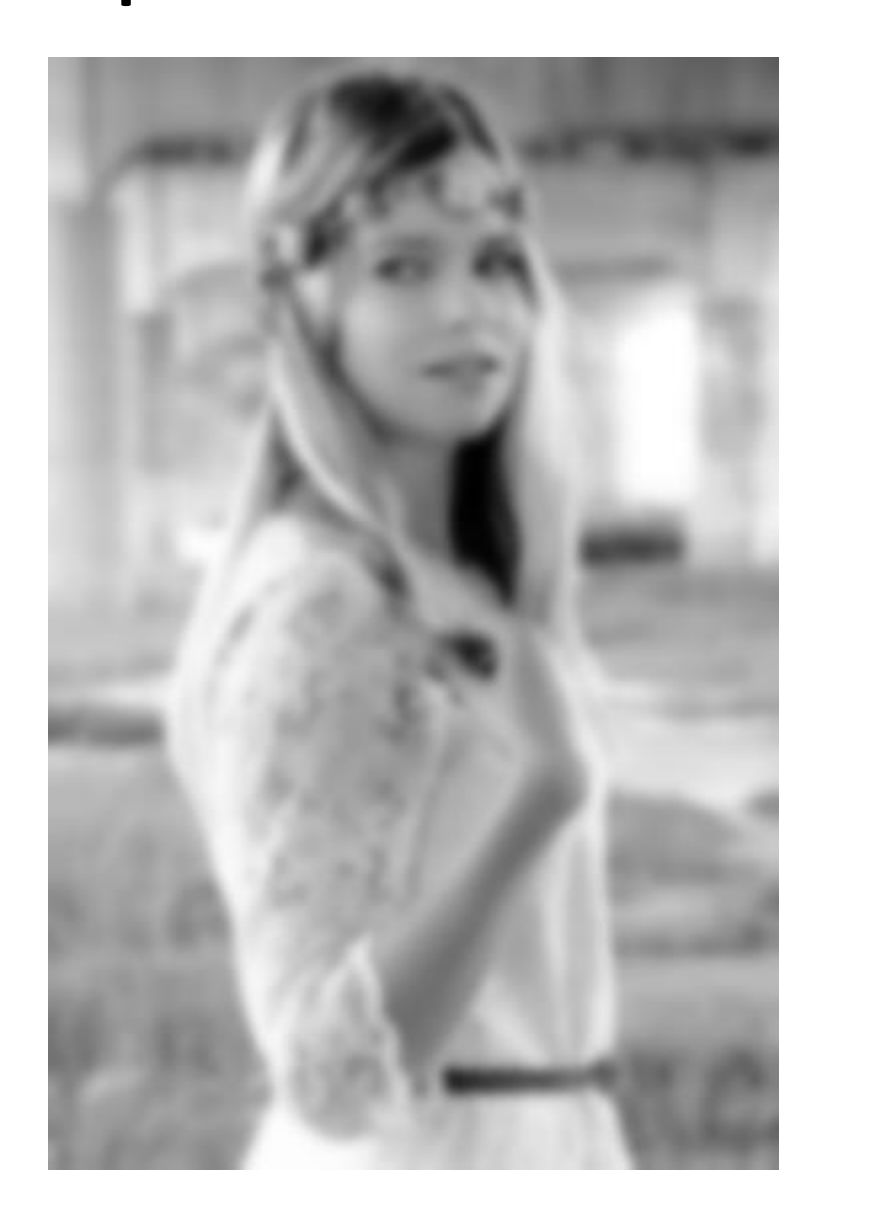

Ganssian Convolution:

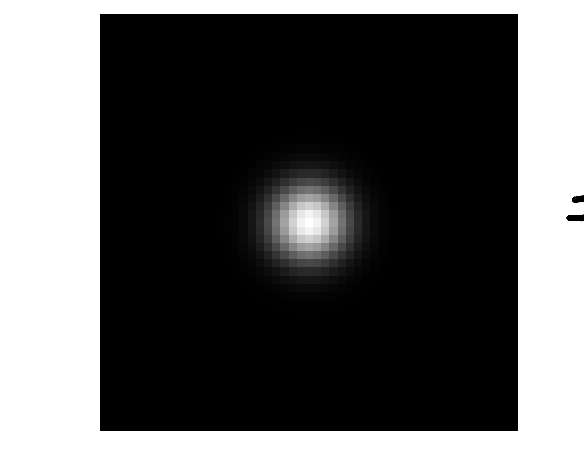

blurs image to represent average<br>(smootning)

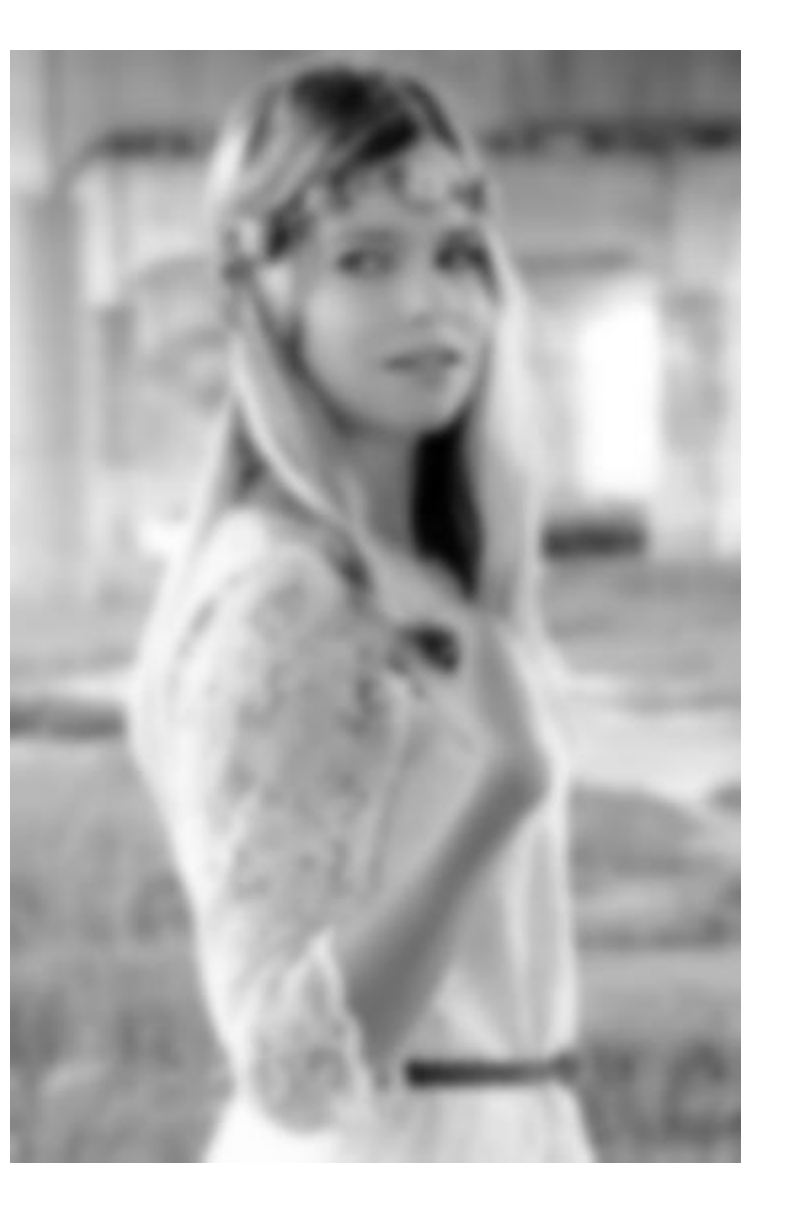

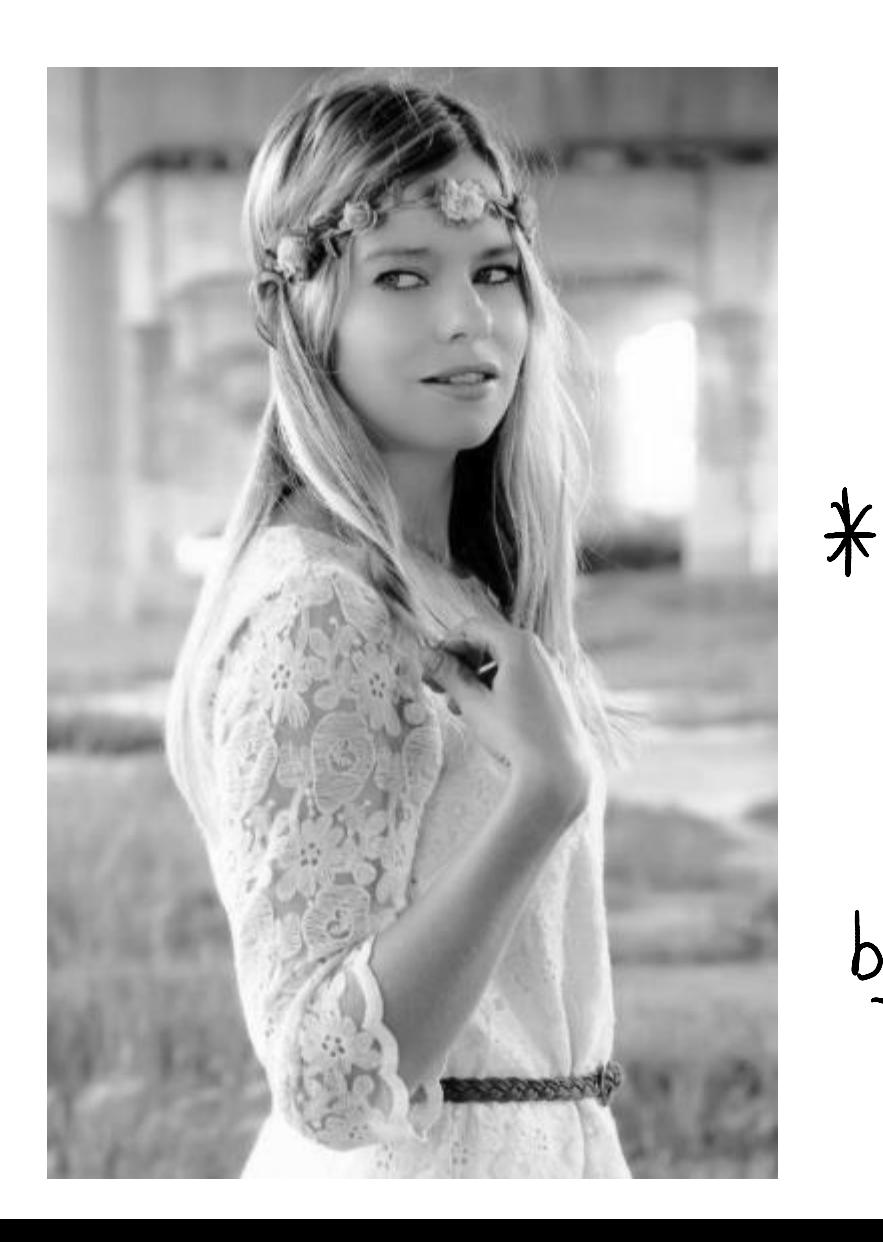

Ganssian Complution:

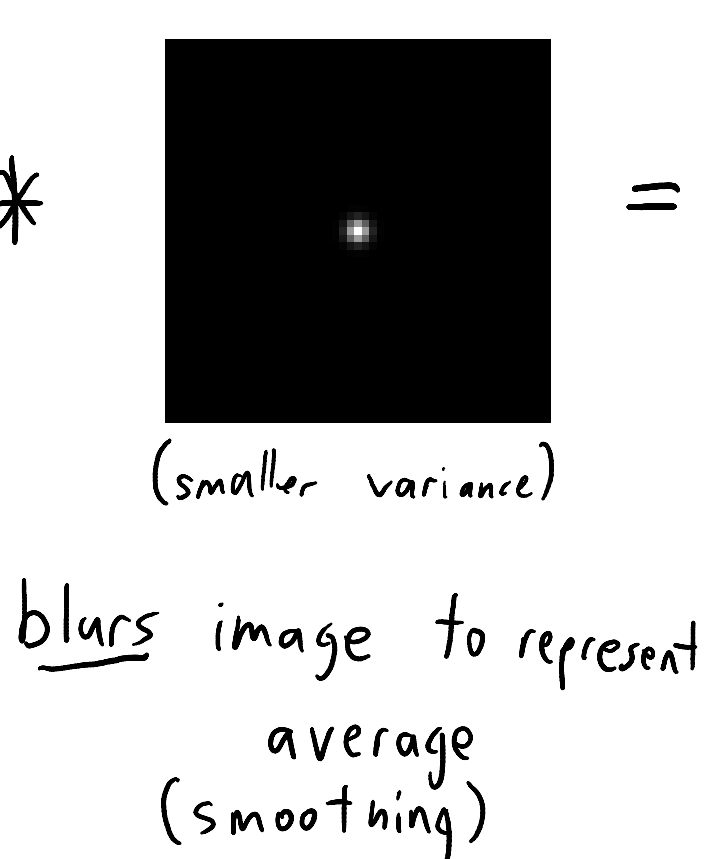

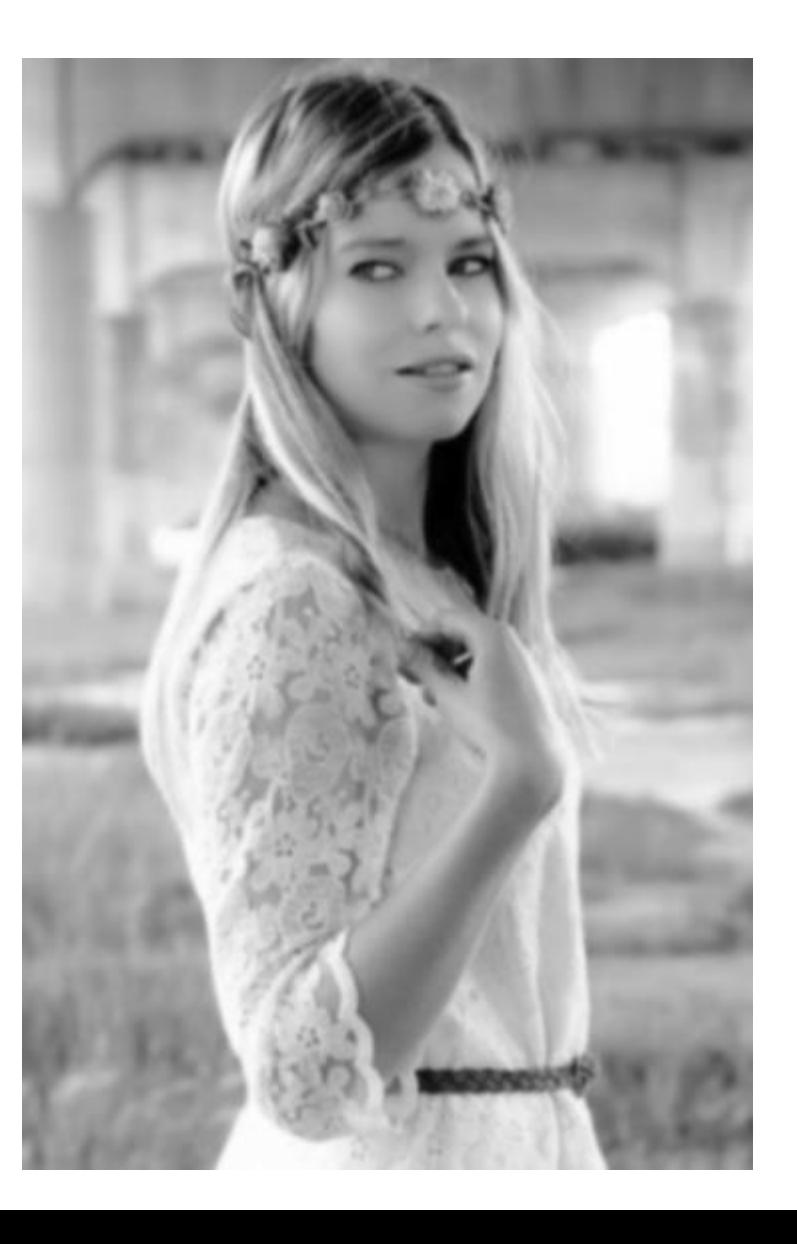

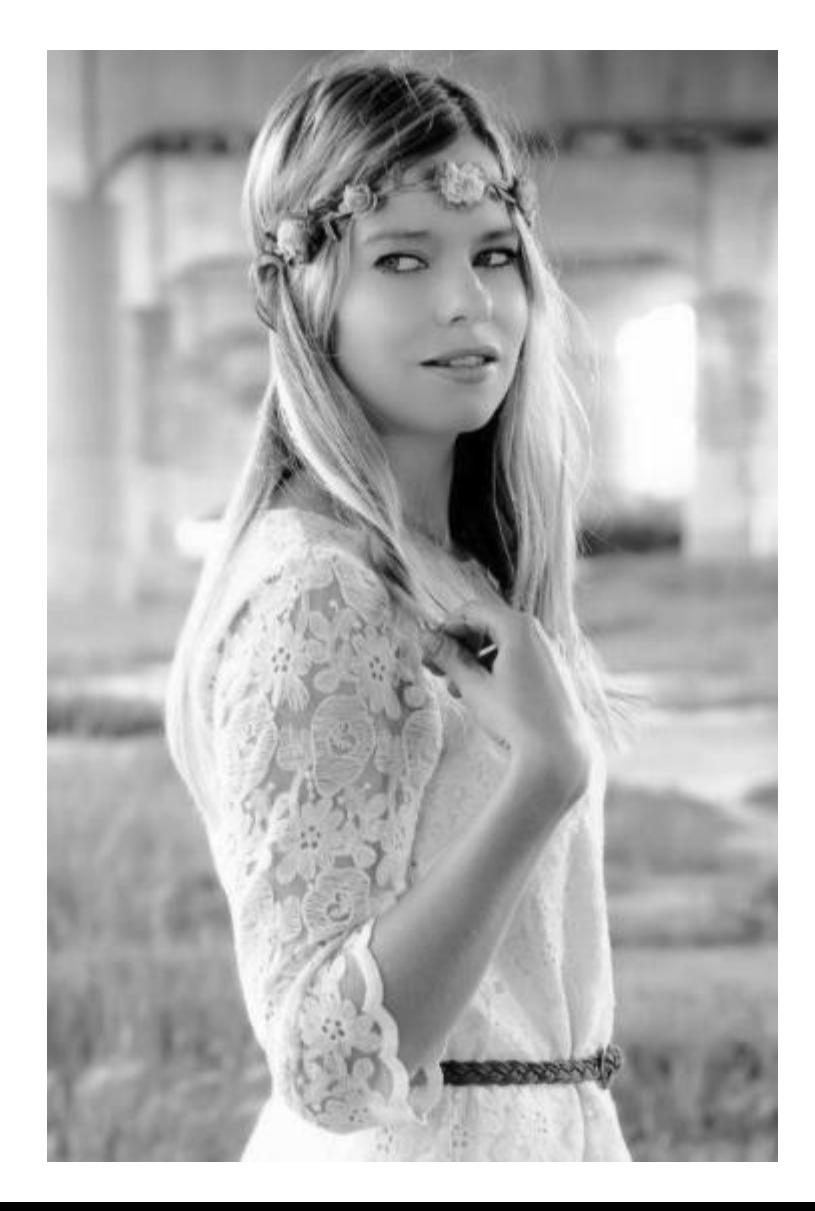

Laplacian of Ganssian

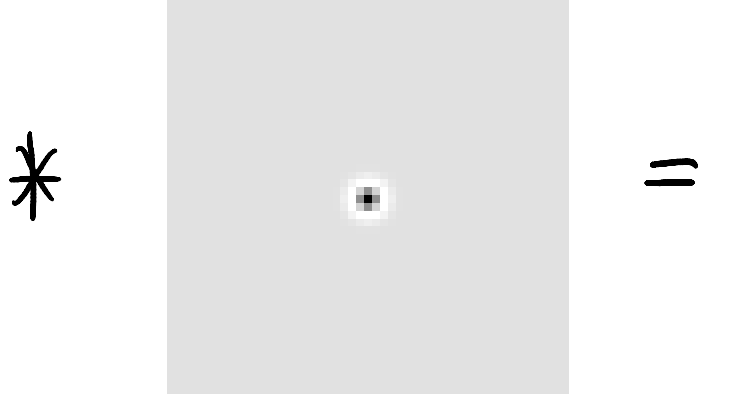

"How much doo it look like a black dot<br>surrounded by white?"

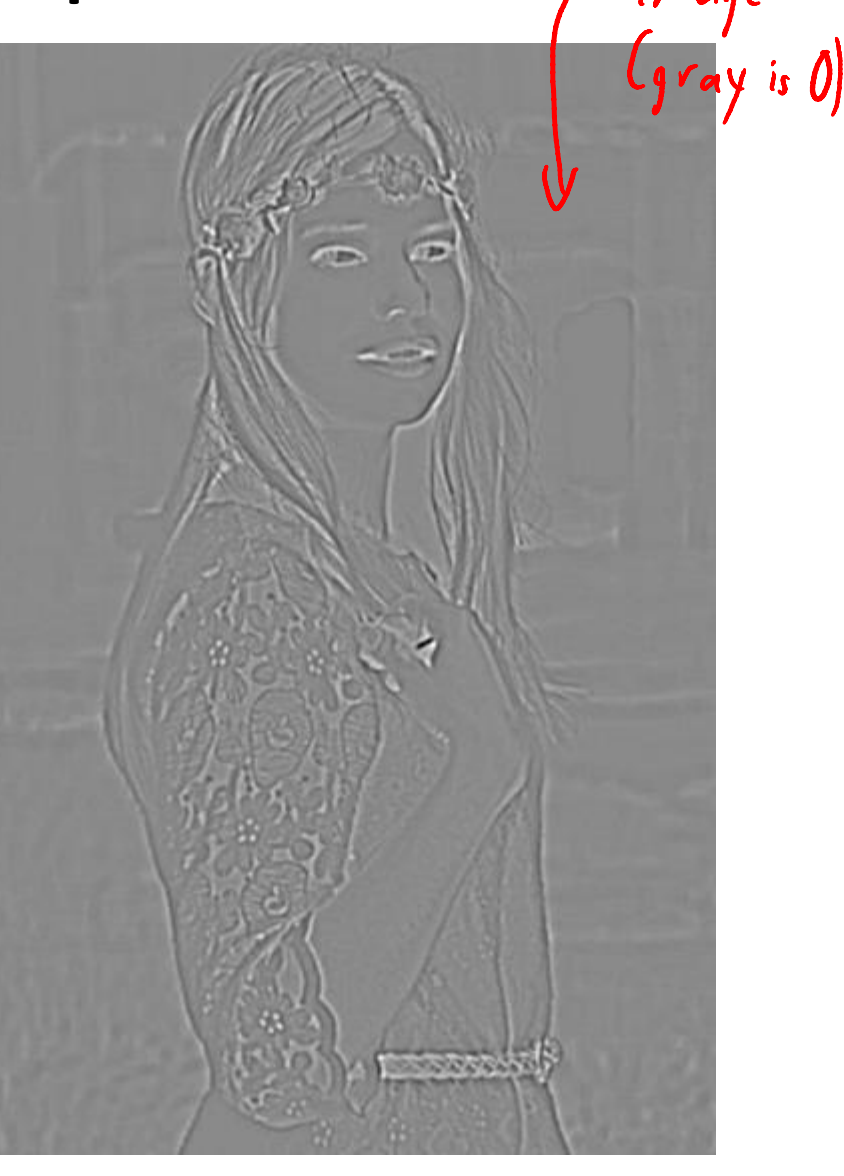

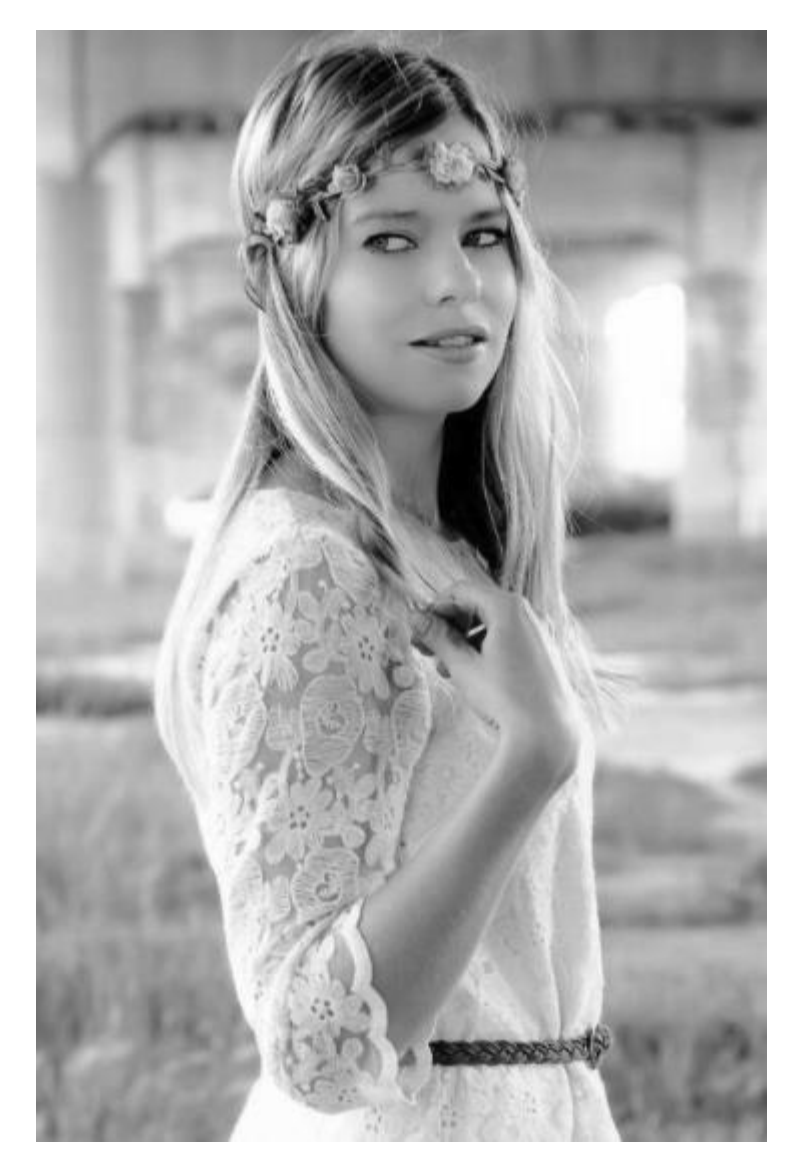

Laplacian of Gaussian

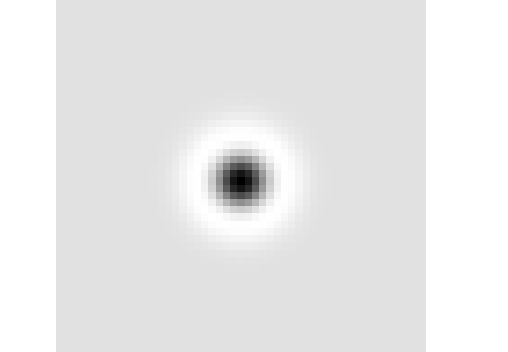

 $\bigstar$ 

(larger variance)

Similar preprocessing may be<br>done in busal ganglia and LGN.

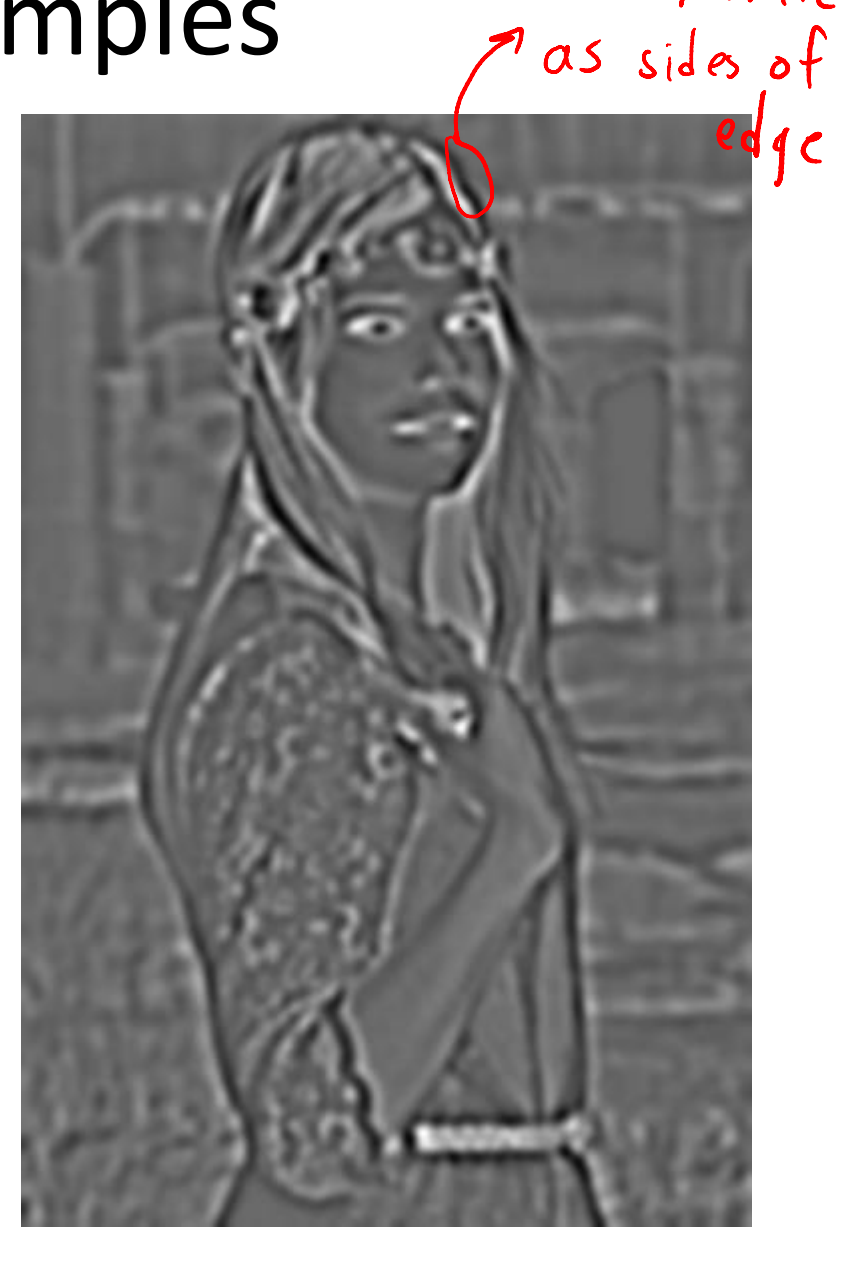

 $\beta$ lack/white

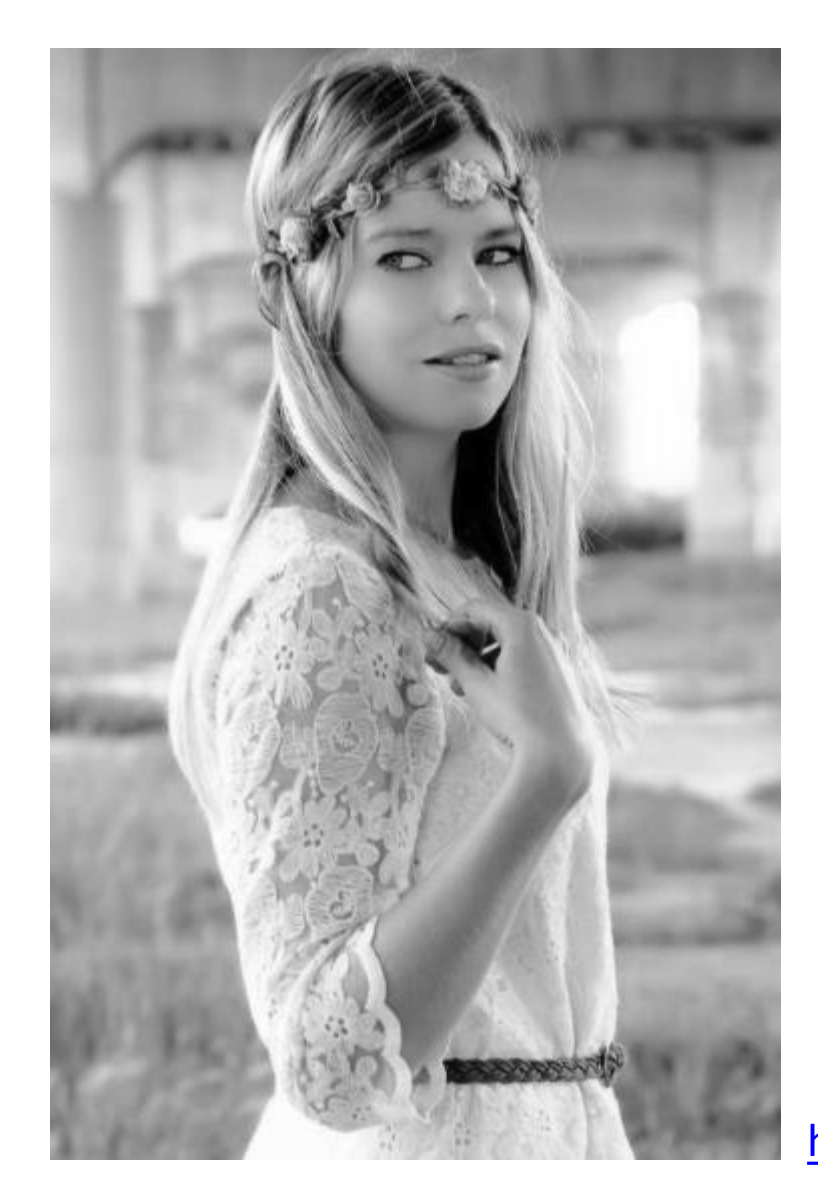

"Emboss" filter:

$$
*\left[\begin{array}{rrr} -2 & -1 & 0 \\ -1 & 0 & 1 \\ 0 & 1 & 2 \end{array}\right] \qquad .
$$

<http://setosa.io/ev/image-kernels>

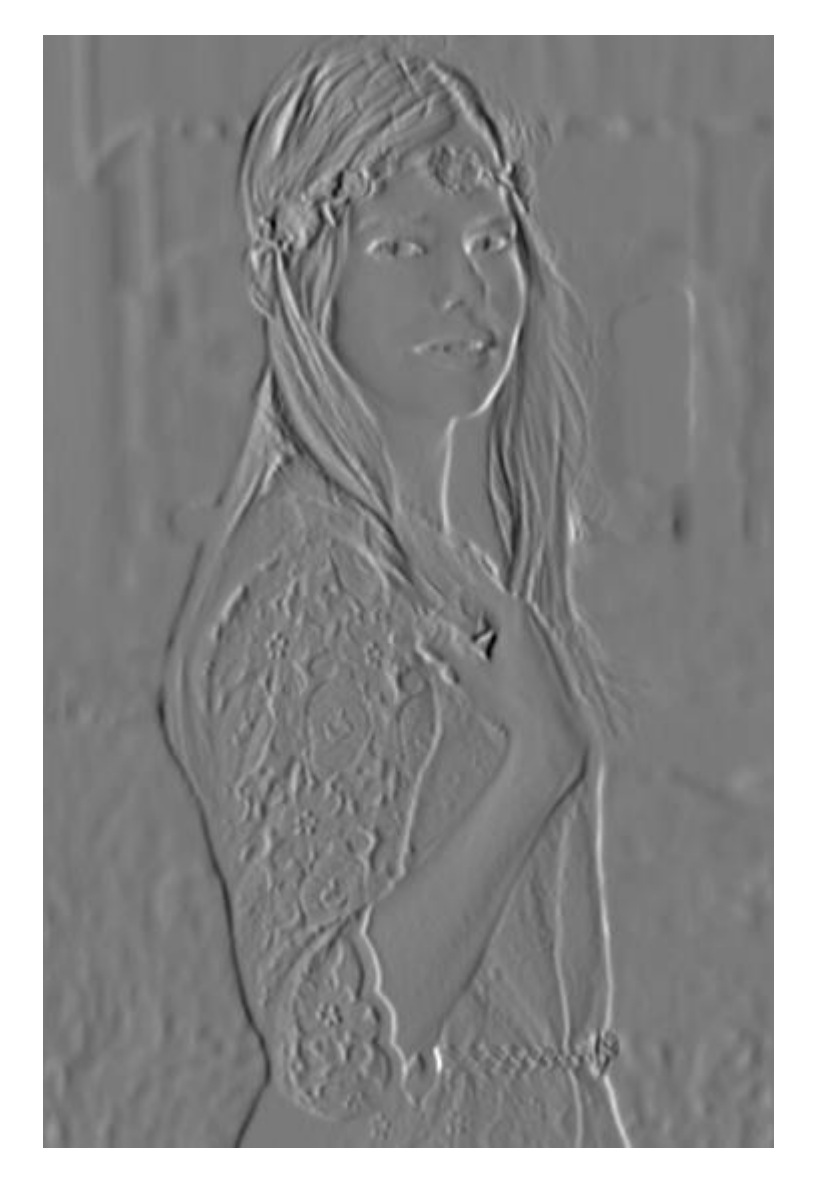

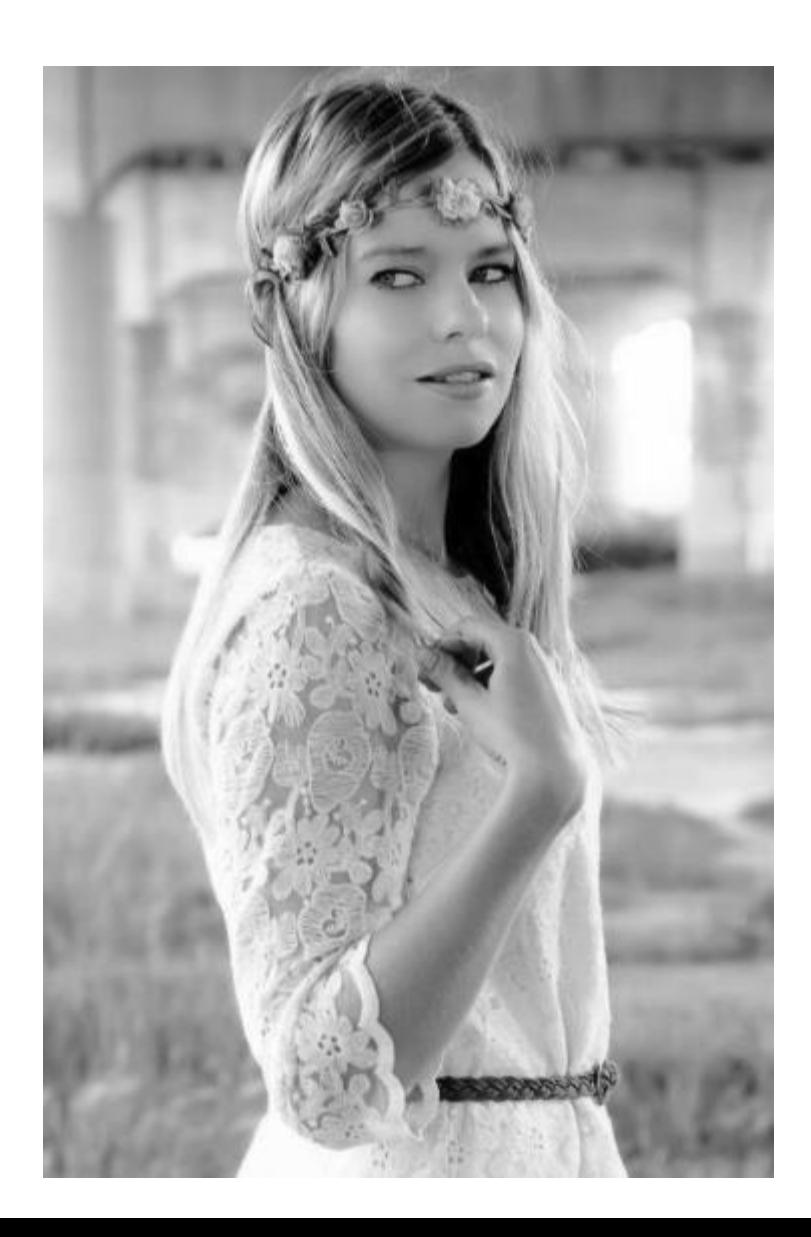

Gabor Filter<br>(Ganssian multiplied by<br>Sine or cosine)

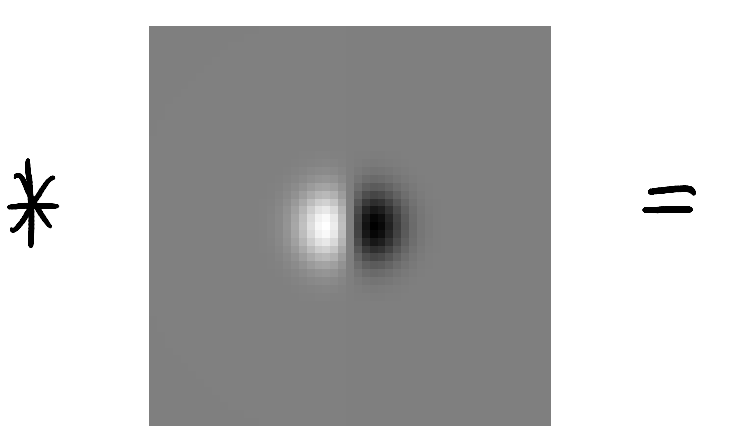

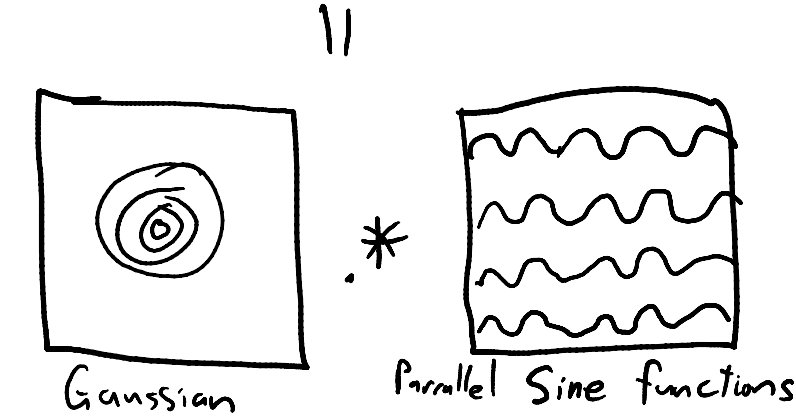

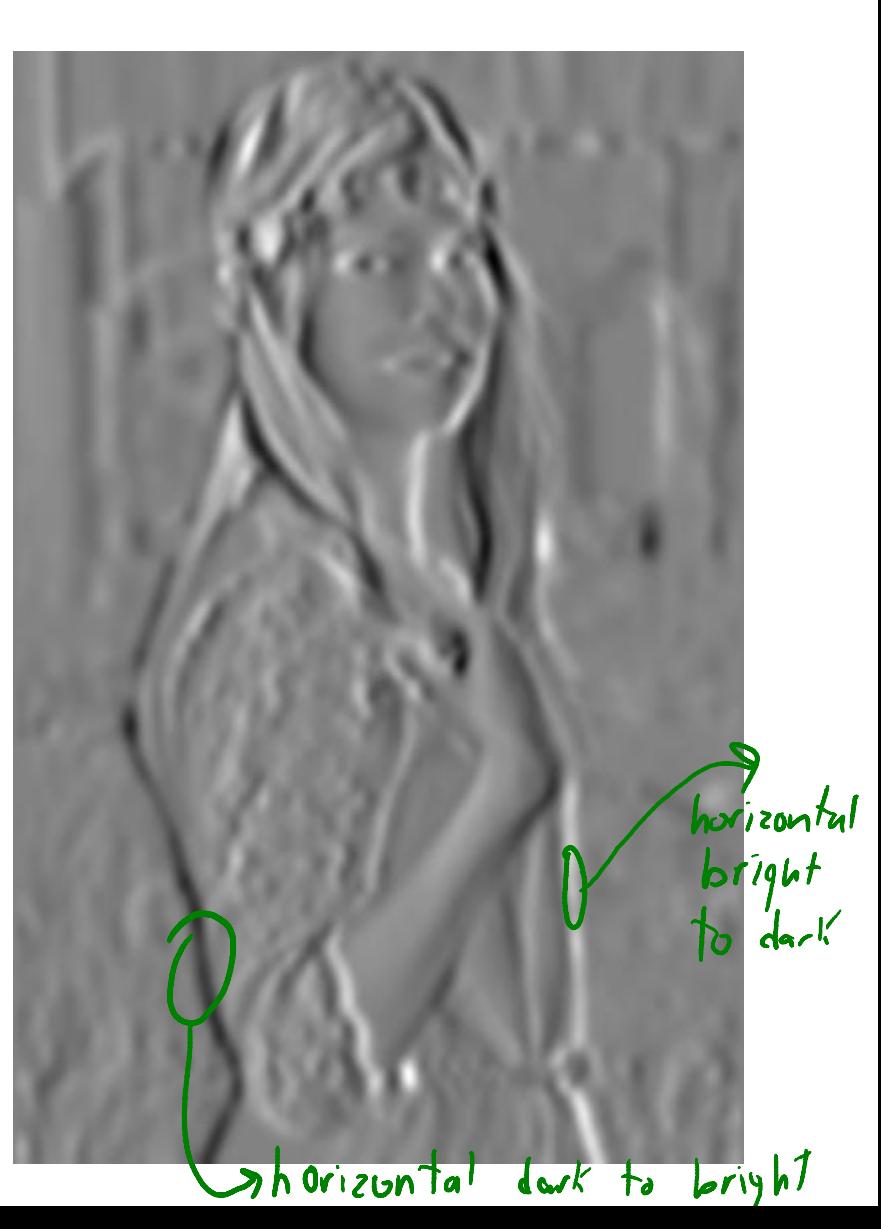

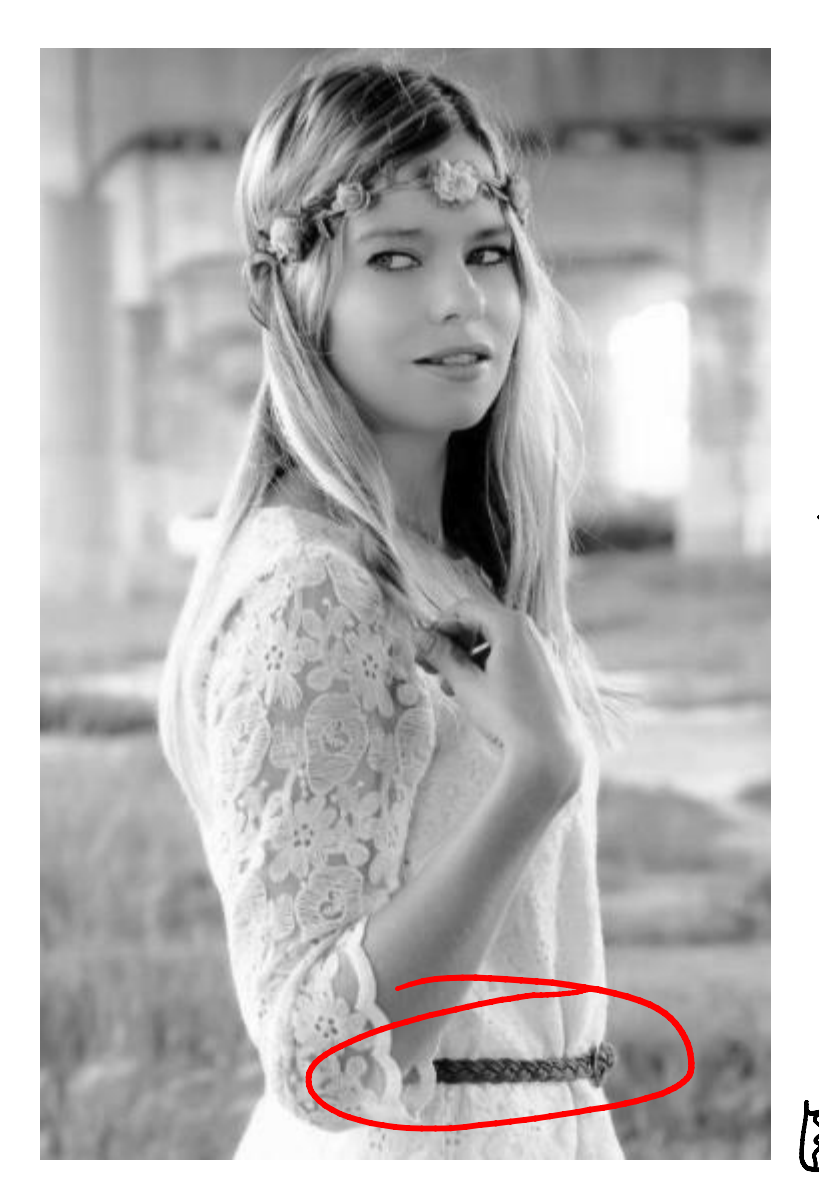

Gabor Filter (Ganssian multiplied by<br>Sine or cosine)

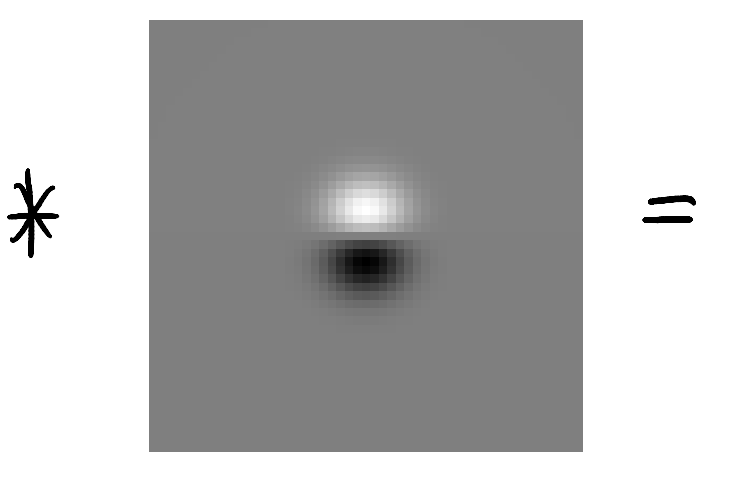

Different orientations of the sine leasine let us detect changes with different orientations.

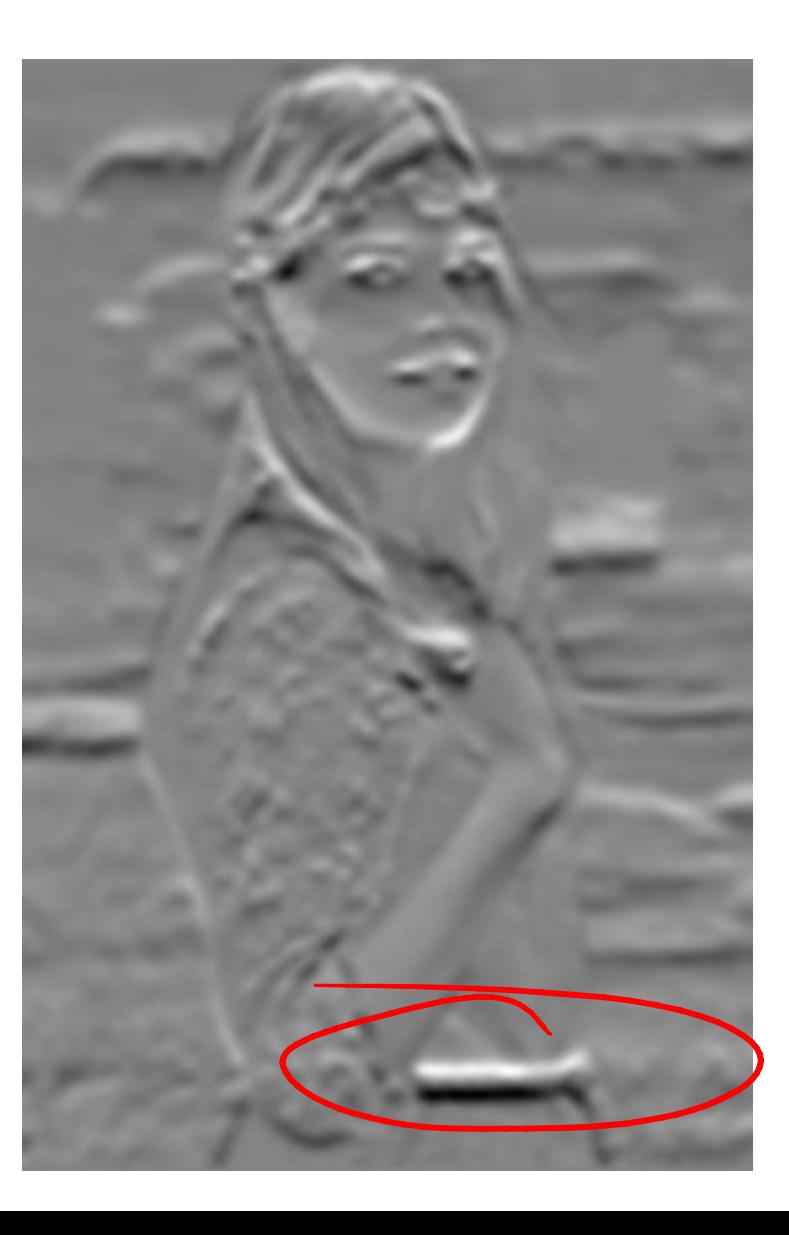

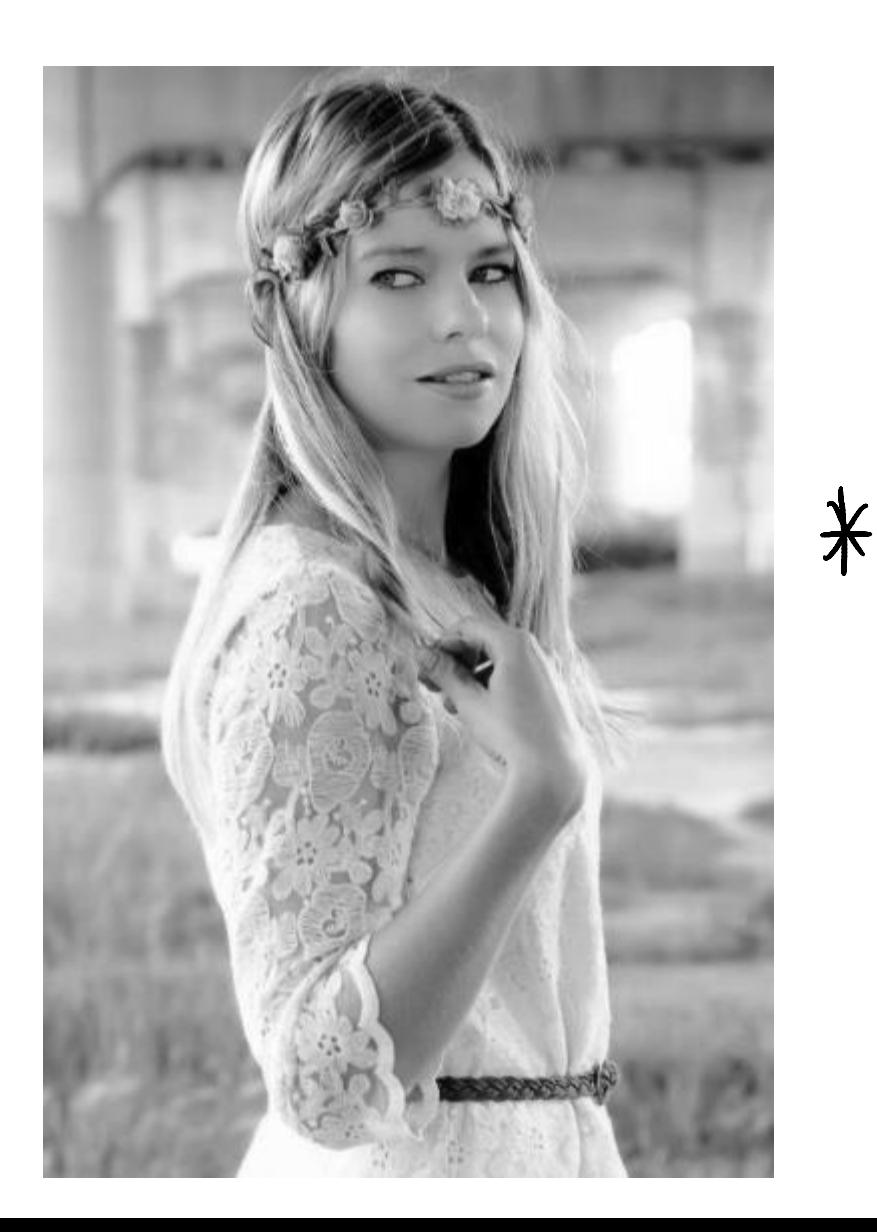

Gabor Filter<br>(Ganssian multiplied by<br>Sine or cosine)

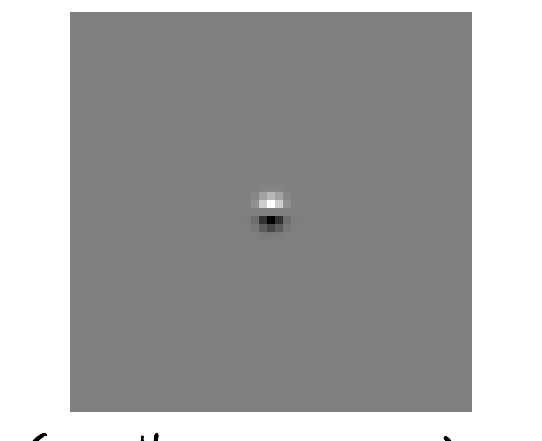

(smaller variance)

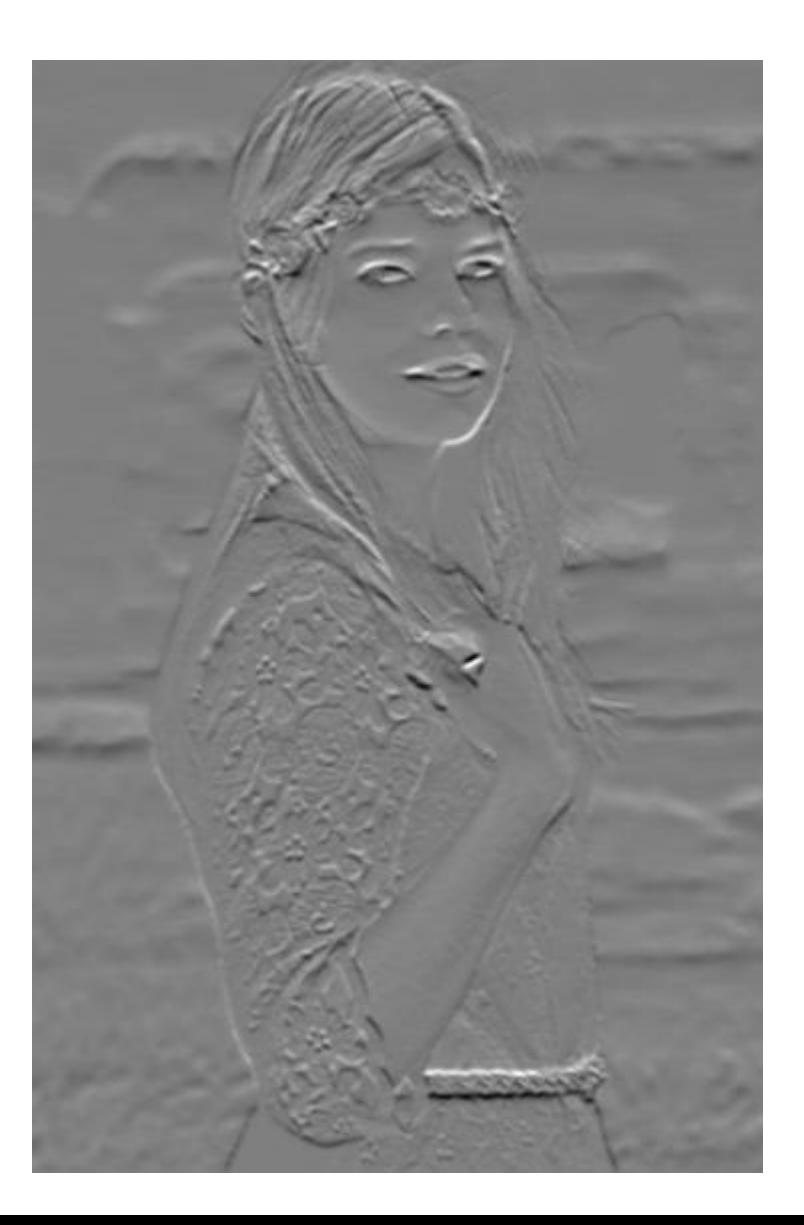

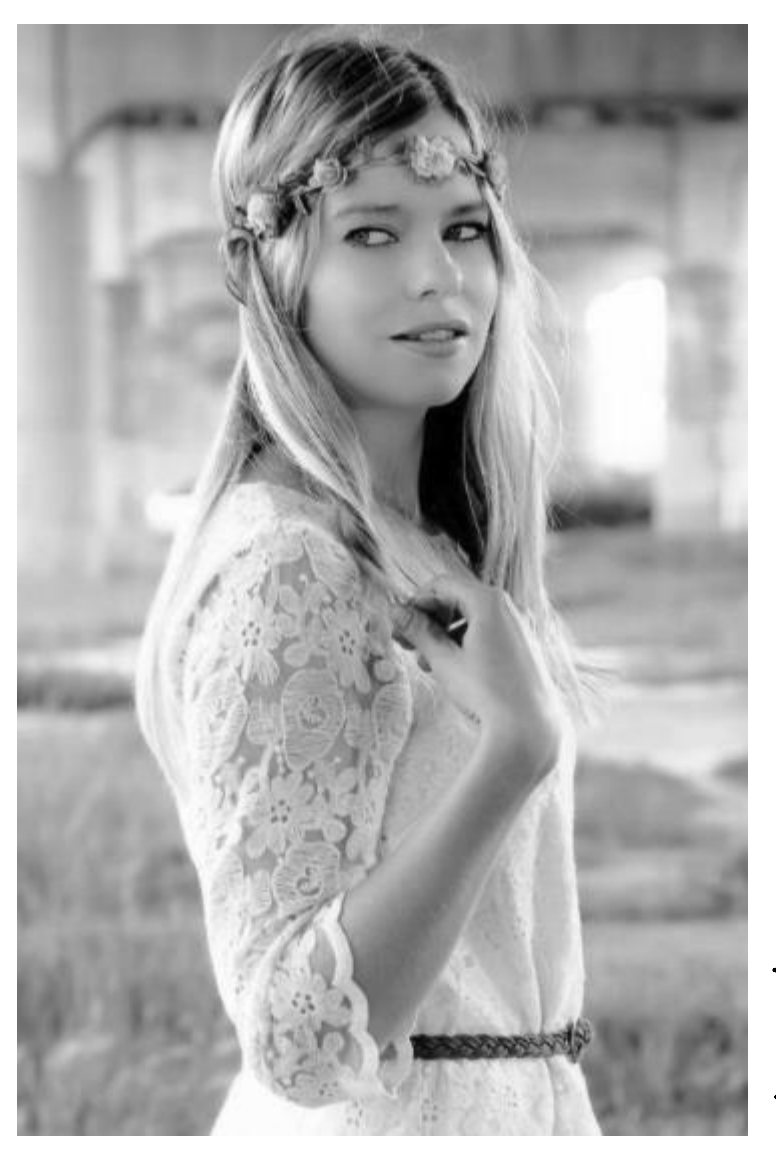

Gabor Filter<br>(Ganssian multiplied by<br>Sine or cosine)

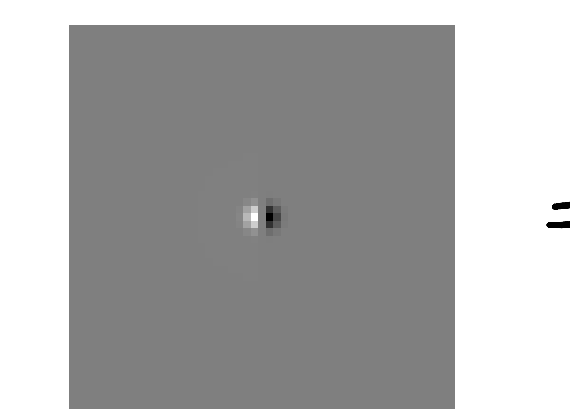

\*

(smaller variance) Vertical orientation - Can obtain other orientations by -May be similar to effect of VI "simple cells."

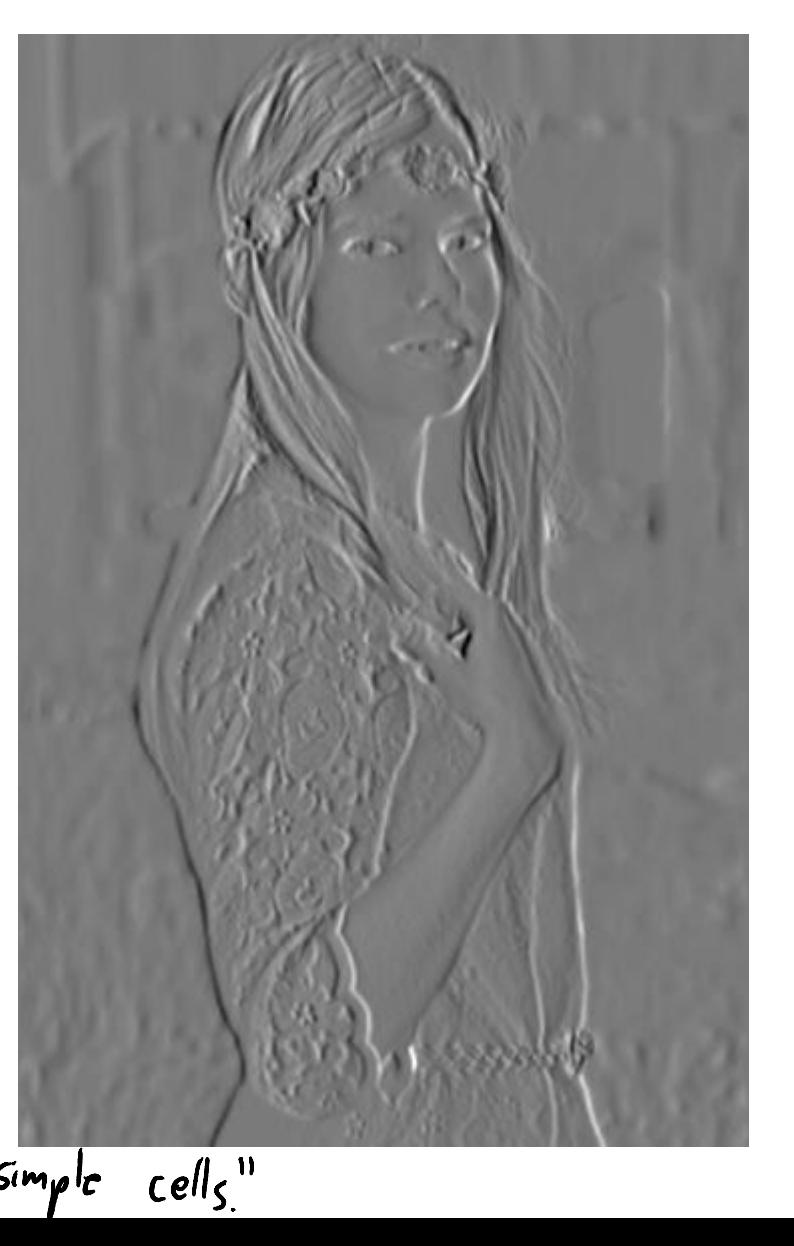

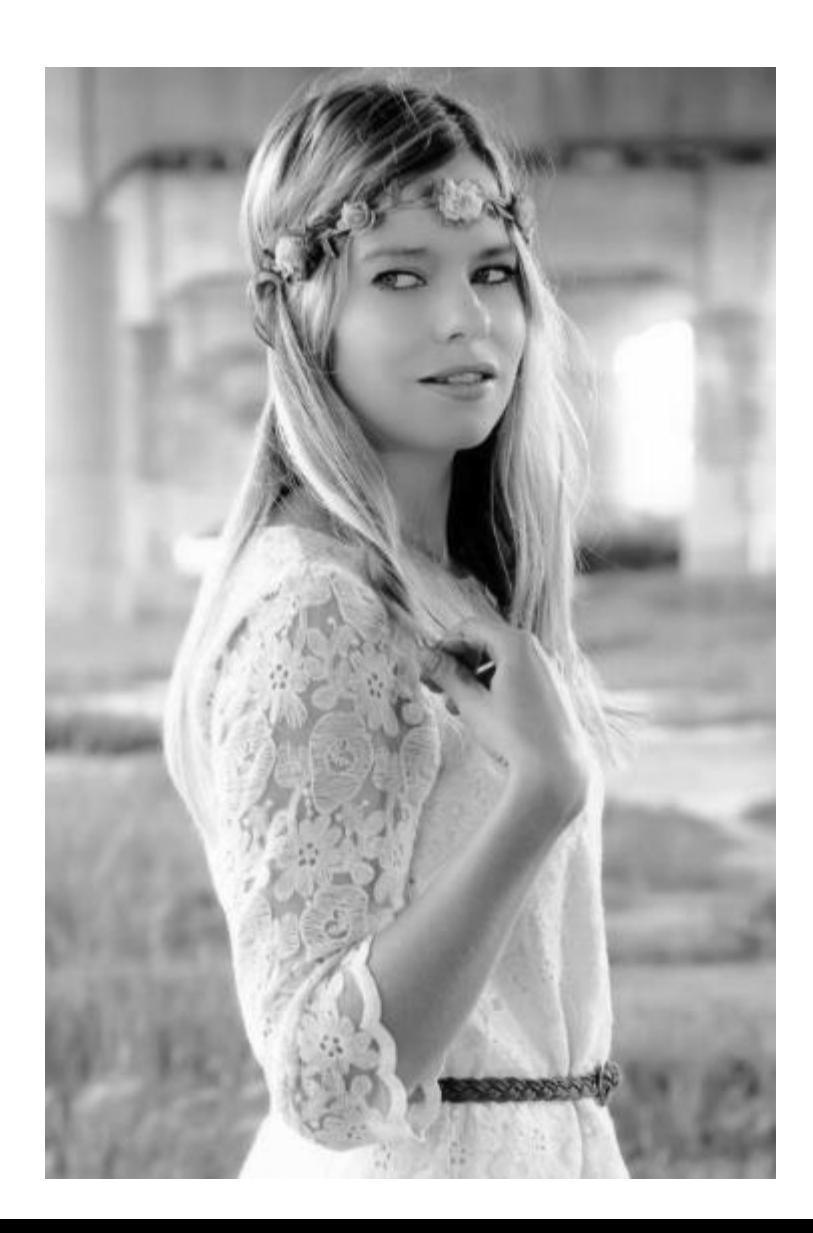

Max absolute value between horizontal and Vertical Gabor:  $\frac{1}{\sqrt{2}}$ muximum absolute value A  $\ast$ 

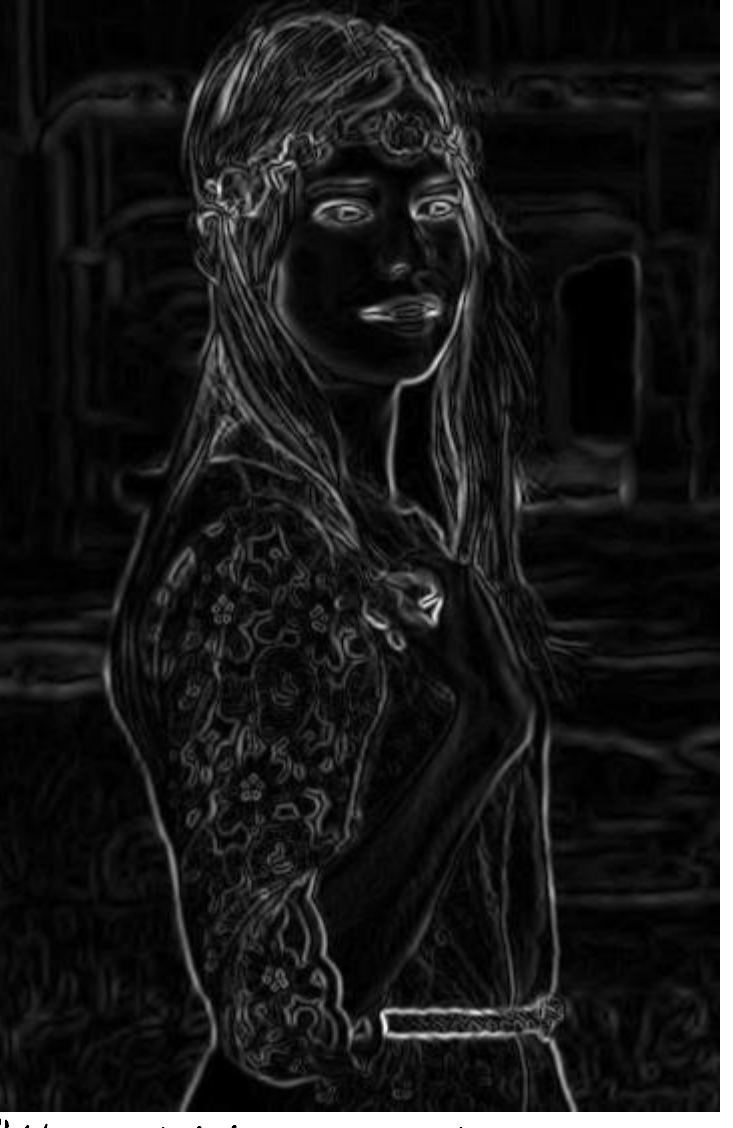

"Hurizontal/vertical edge detector"

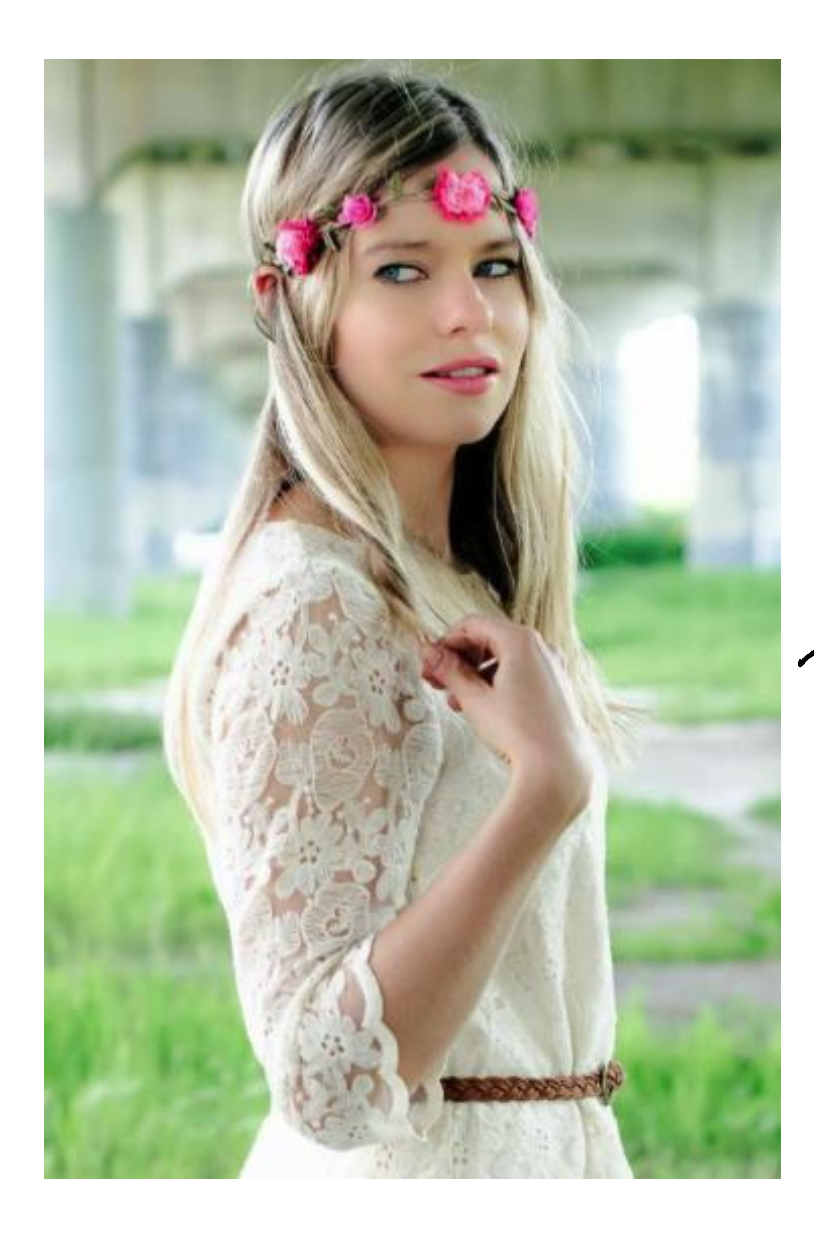

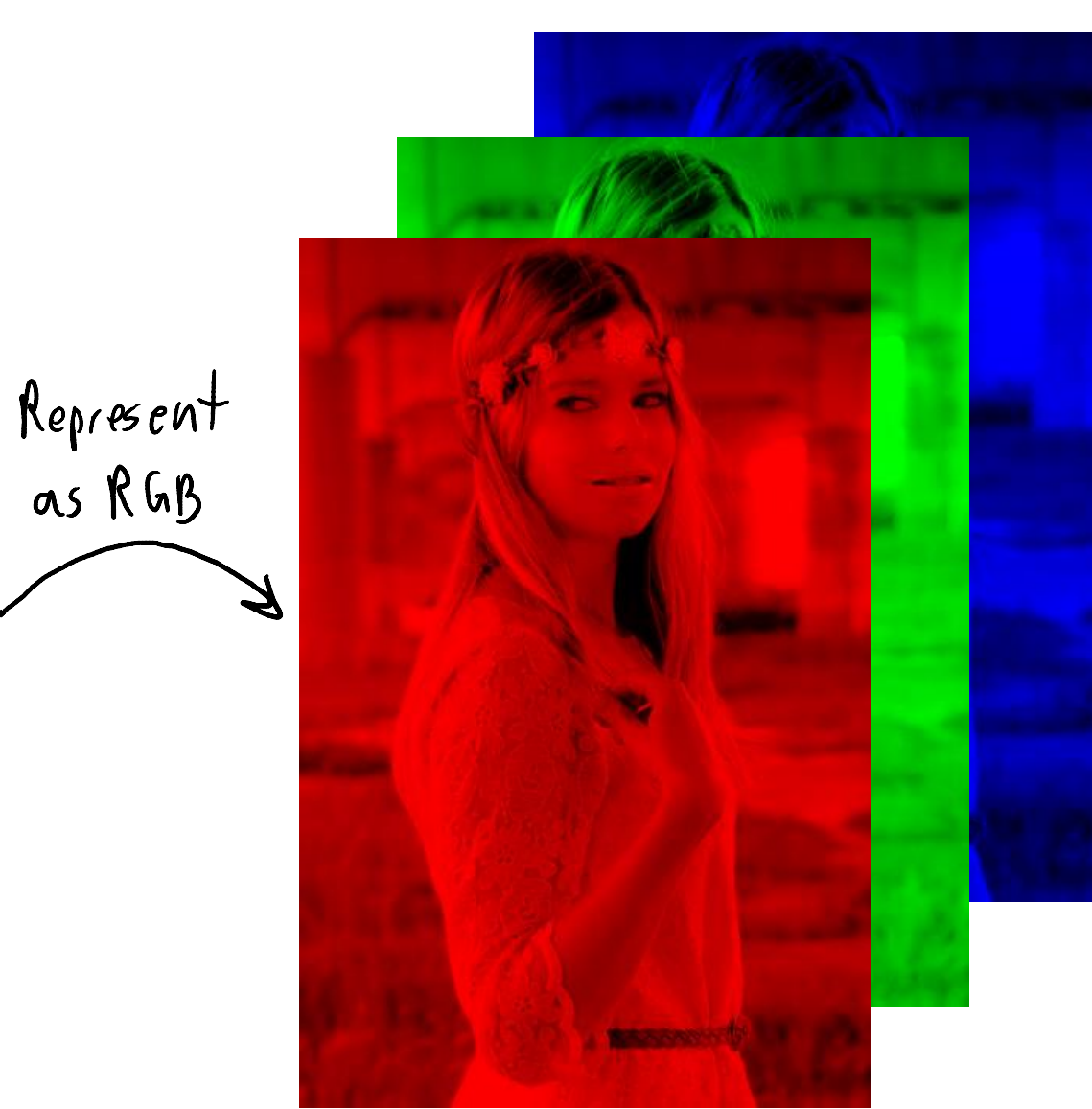

Can apply 3D<br>Convolutions

Ganssian Filter

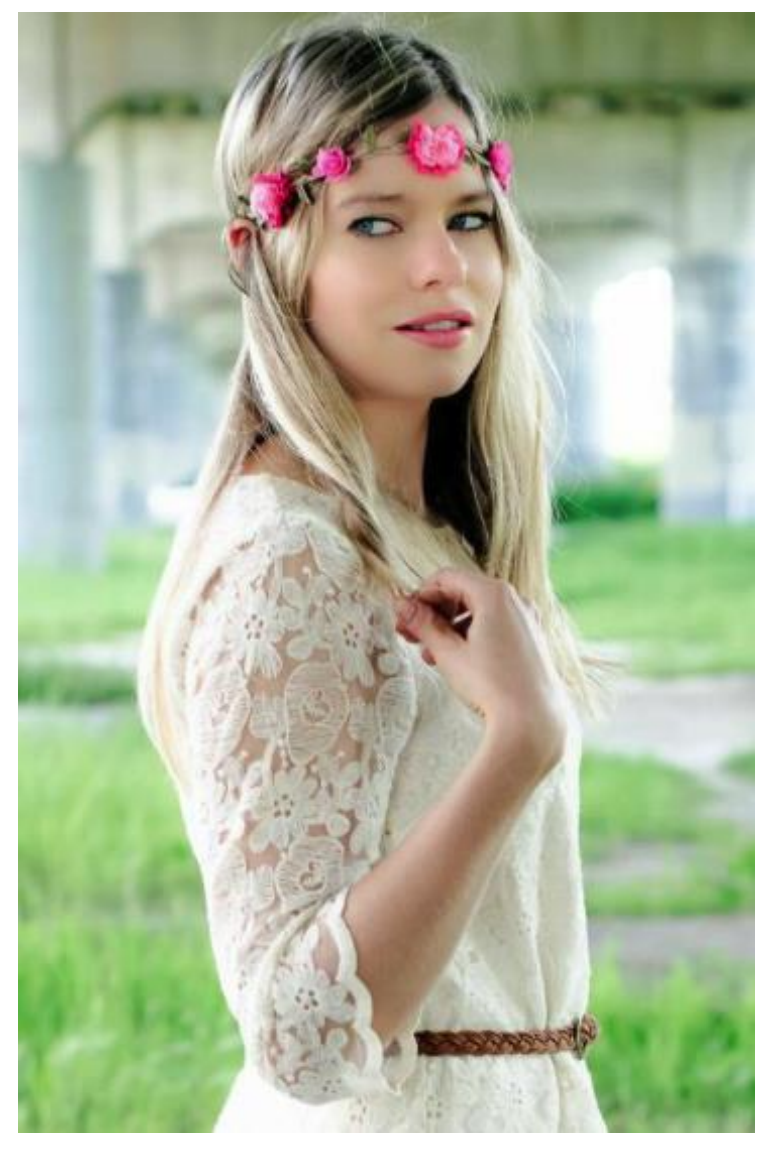

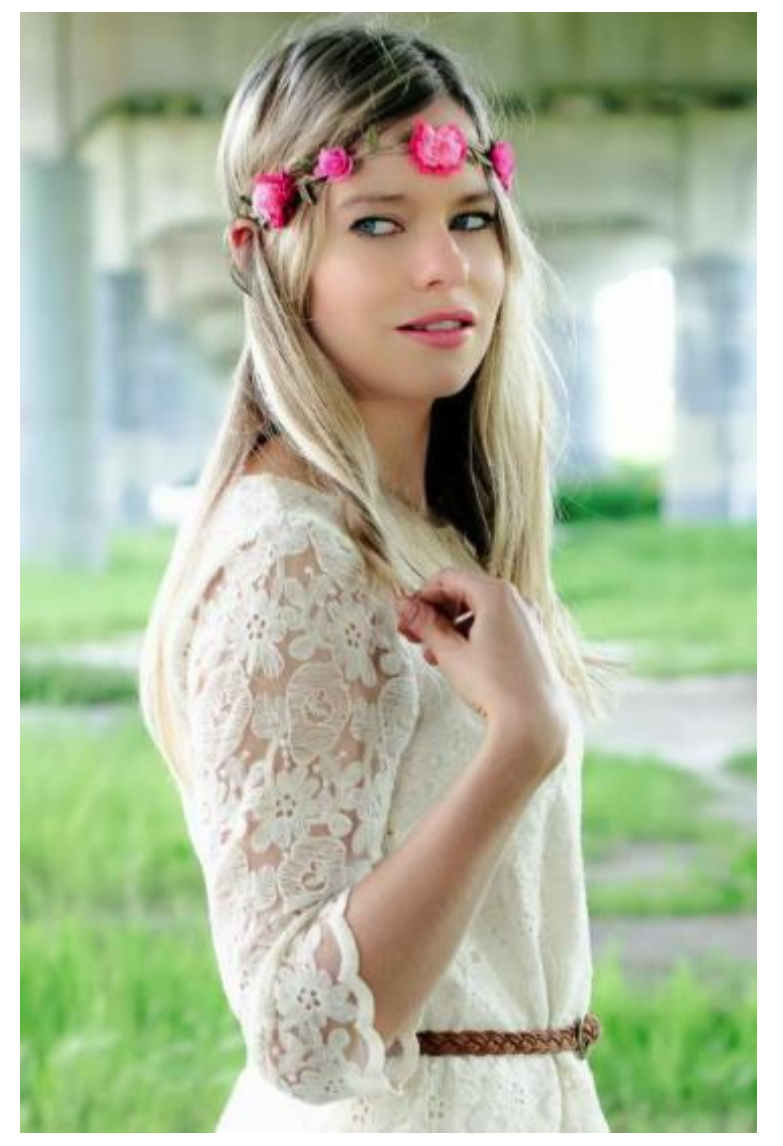

Ganssian Filter (higher variance on<br>green channel)

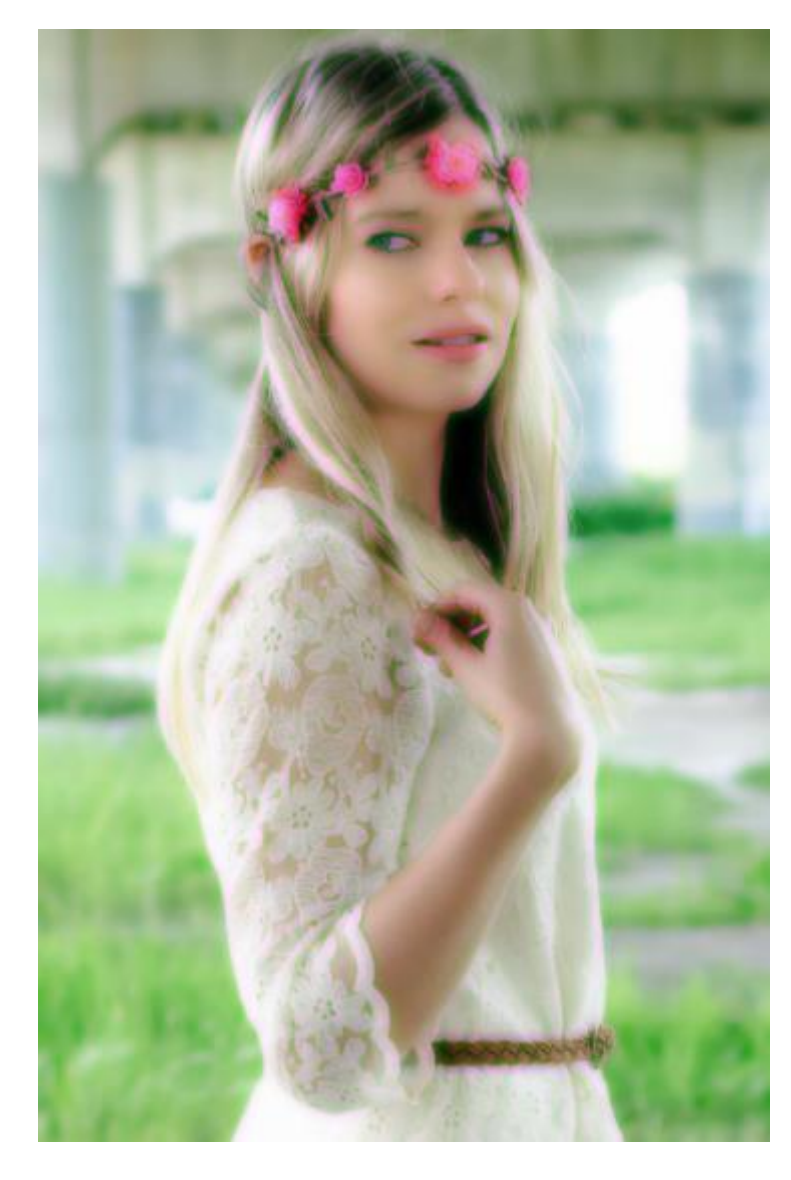

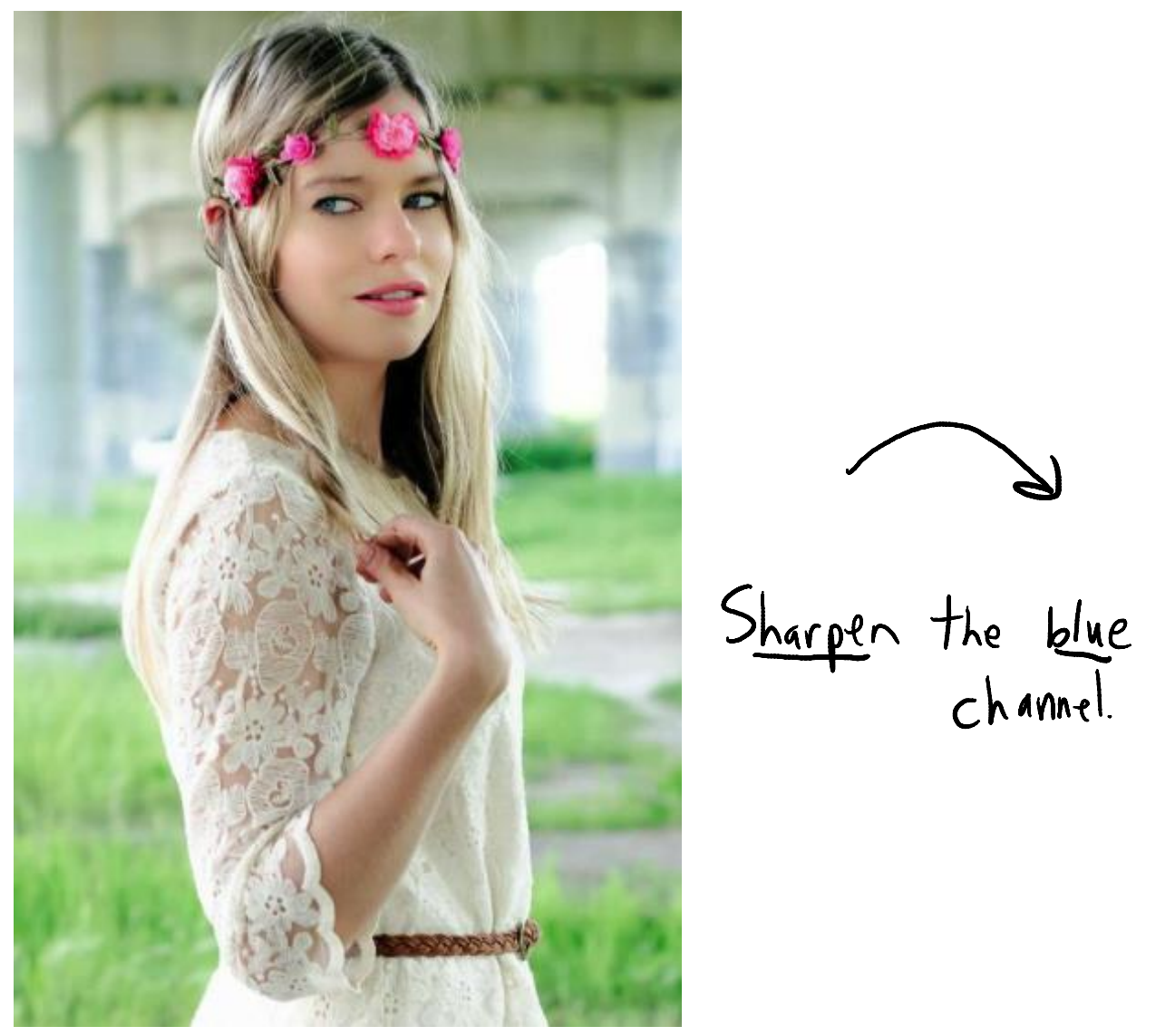

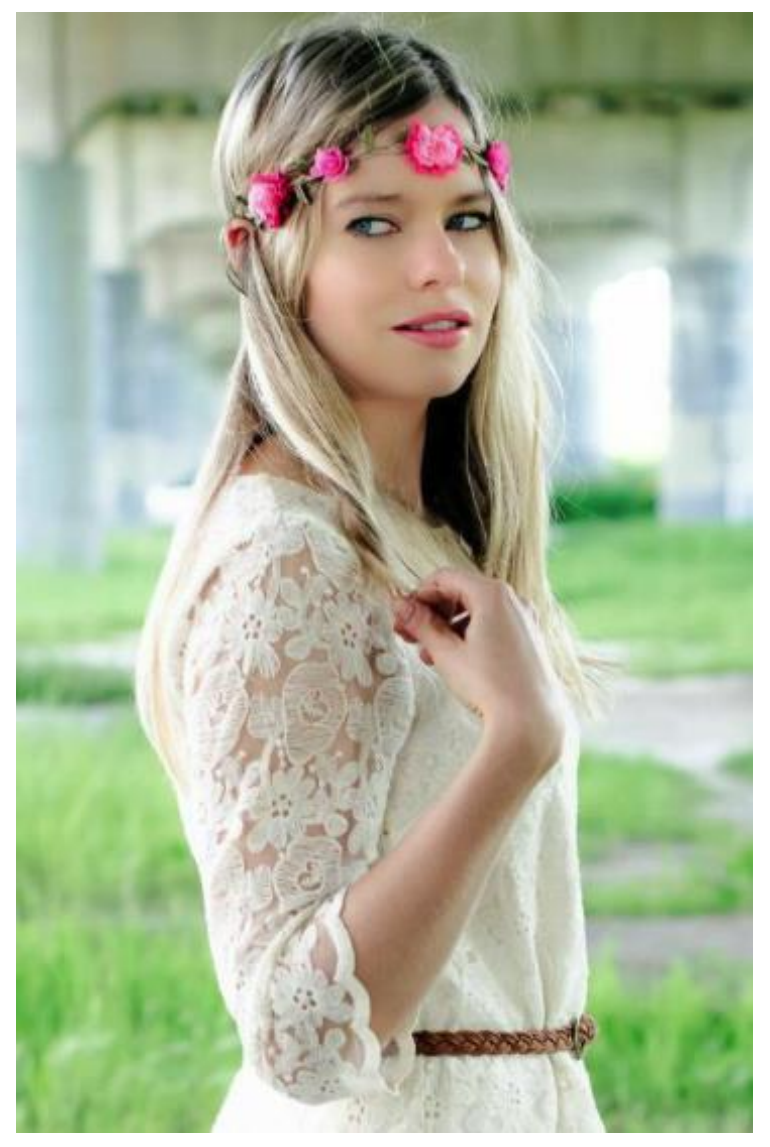

$$
\bigg\}
$$

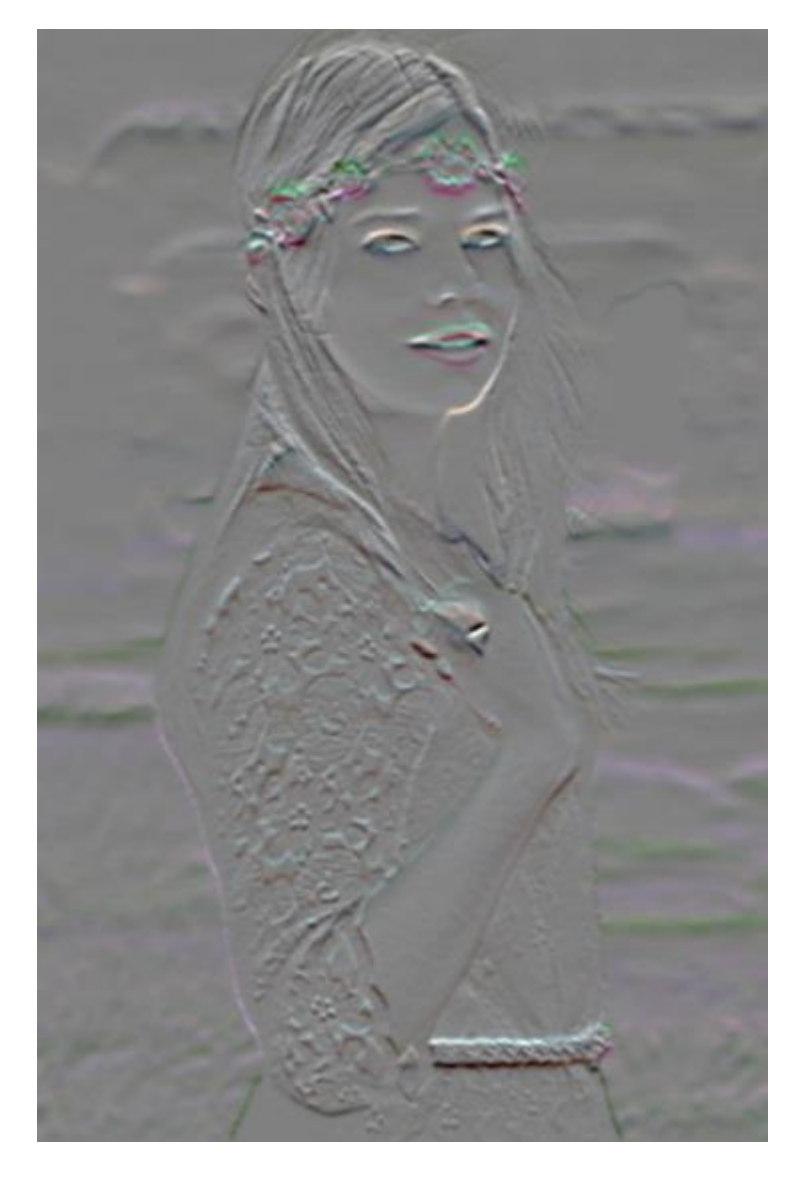

### Filter Banks

- To characterize context, we used to use filter bank like "MR8":
	- 1 Gaussian filter, 1 Laplacian of Gaussian filter.
	- 6 max(Gabor) filters: 3 scales of sine/cosine (maxed over orientations).

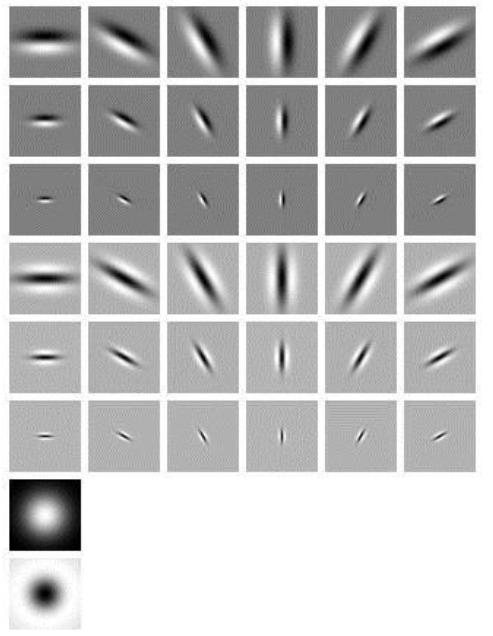

• Convolutional neural networks are now replacing filter banks.

## (pause)

### 1D Convolution as Matrix Multiplication

• Each element of a convolution is an inner product:

$$
Z_{i} = \sum_{j=m}^{m} w_{j} X_{i+j}
$$
\n
$$
= w^{T} X_{(j-m:j+m)}
$$
\n
$$
= w^{T} X_{j+m}
$$
\n
$$
= \tilde{w}^{T} X_{j+m}
$$
\n
$$
= \tilde{w}^{T} X_{j+m}
$$
\n
$$
= \tilde{w}^{T} X_{j+m}
$$
\n
$$
= \tilde{w}^{T} X_{j+m}
$$
\n
$$
= \tilde{w}^{T} X_{j+m}
$$

• So convolution is a matrix multiplication (I'm ignoring boundaries):

$$
z = \widetilde{W}_{x} \text{ where } \widetilde{W} = \begin{bmatrix} 0 & w & w & 0 & 0 \\ 0 & 0 & -w & w & 0 \\ 0 & 0 & 0 & -w & w \end{bmatrix} \text{ matrix can be}
$$
  
Then shorter 'w' is the more answer the matrix is only has  $2m+1$  variables.

• The shorter 'w' is, the more sparse the matrix is.

### 1D Convolution as Matrix Multiplication

- 1D convolution:
	- Takes signal 'x' and filter 'w' to produces vector 'z':

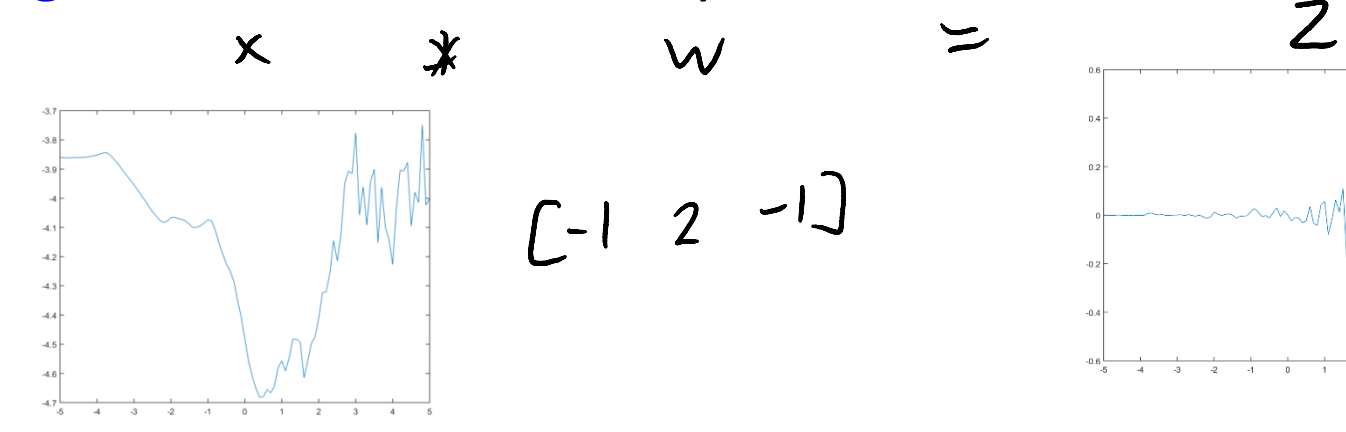

– Can be written as a matrix multiplication:

### 2D Convolution as Matrix Multiplication

#### • 2D convolution:

– Signal 'x', filter 'w', and output 'z' are now all images/matrices:

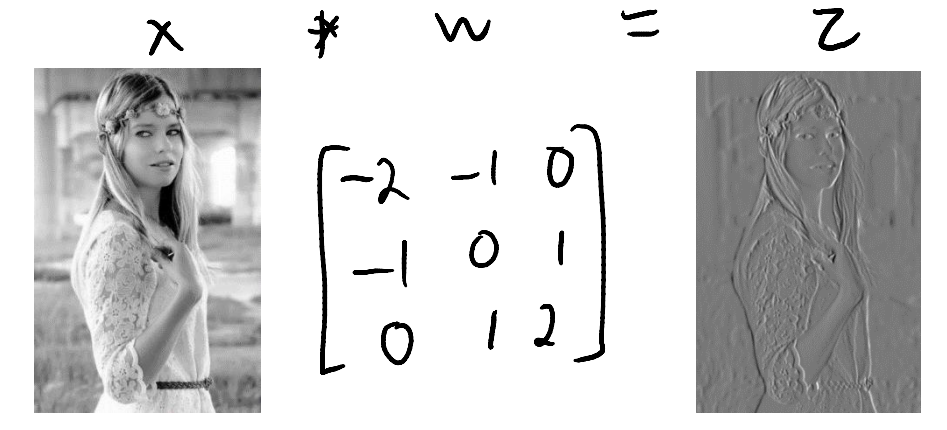

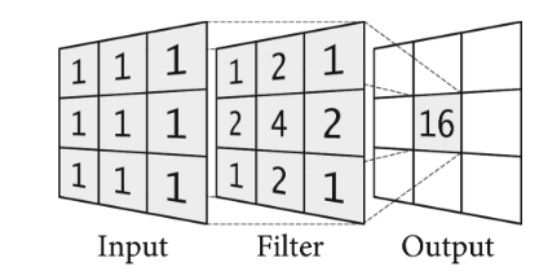

– Vectorized 'z' can be written as a matrix multiplication with vectorized 'x':

### Motivation for Convolutional Neural Networks

- Consider training neural networks on 256 by 256 images. – This is 256 by 256 by 3  $\approx$  200,000 inputs.
- If first layer has k=10,000, then it has about 2 billion parameters.
	- We want to avoid this huge number (due to storage and overfitting).
- Key idea: make Wx<sub>i</sub> act like several convolutions (to make it sparse):

 $w_1=0$  o  $0 - w$  o  $0$ <br> $w_2=0$   $0 - w$  o  $0$   $0$ 

- 1. Each row of W only applies to part of  $x_i$ .
- 2. Use the same parameters between rows.

• Forces most weights to be zero, reduces number of parameters.

### Motivation for Convolutional Neural Networks

- Classic vision methods uses fixed convolutions as features:
	- Usually have different types/variances/orientations.
	- Can do subsampling or take maxes across locations/orientations/scales.

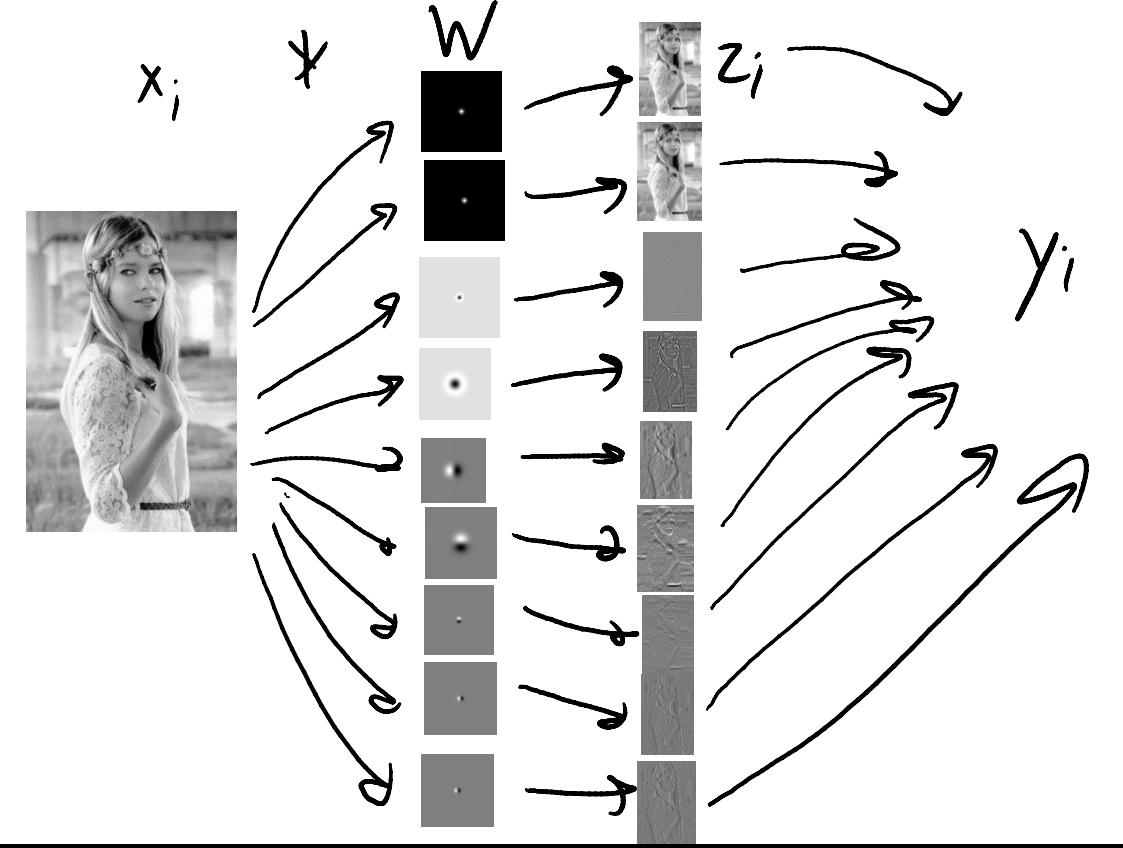

### Motivation for Convolutional Neural Networks

- Convolutional neural networks learn the features:
	- Learning 'W' and 'v' automatically chooses types/variances/orientations.
	- Don't pick from fixed convolutions, but learn the elements of the filters.

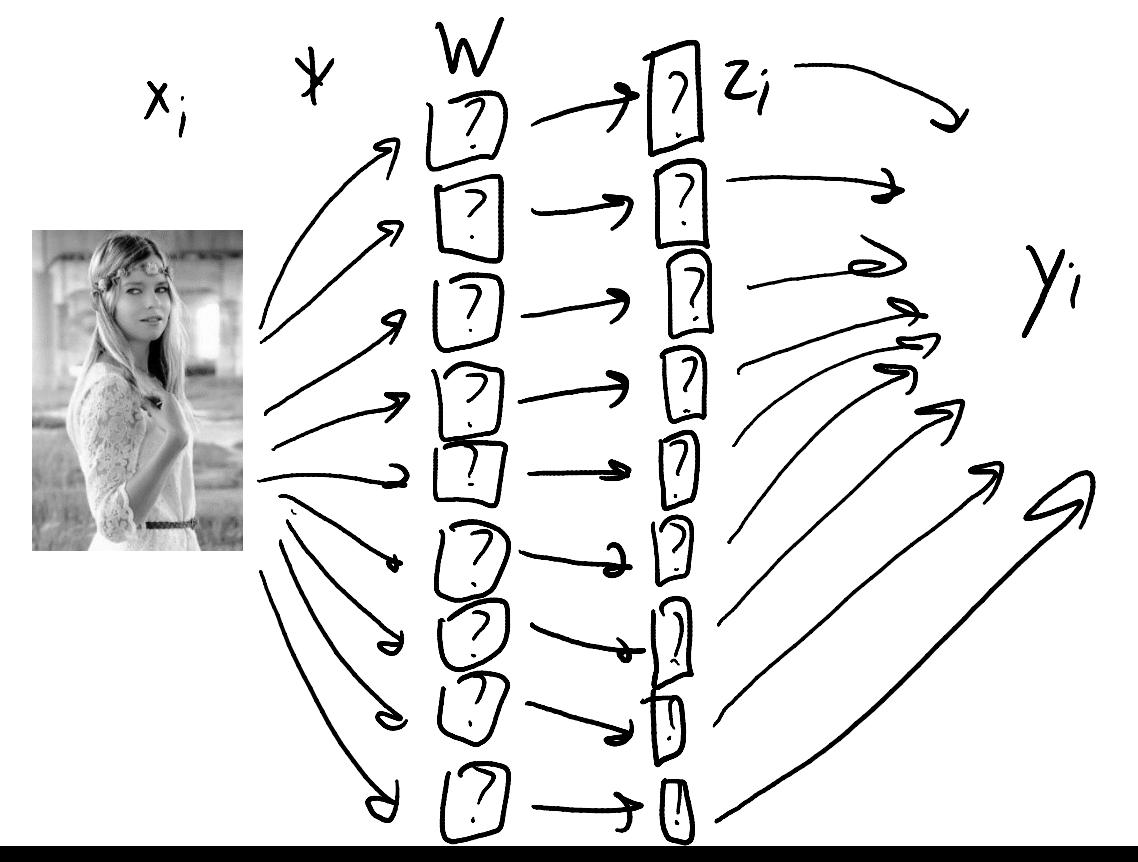

#### Convolutional Neural Networks

- Convolutional Neural Networks classically have 3 layer "types":
	- Fully connected layer: usual neural network layer with unrestricted W.

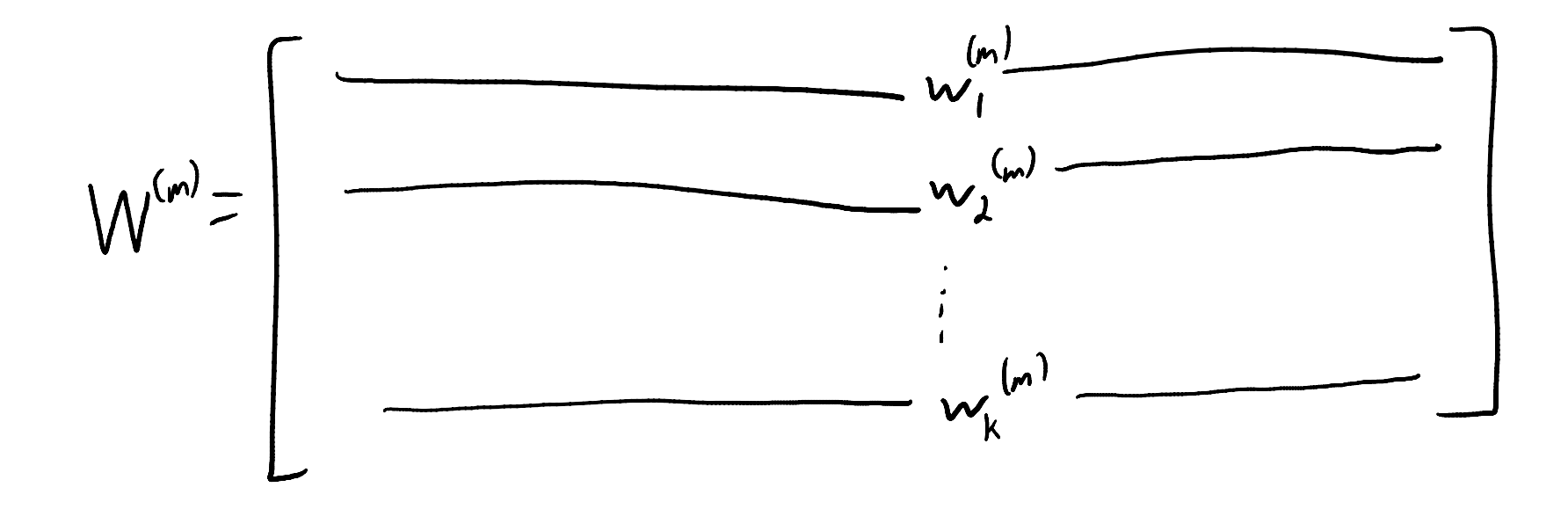

#### Convolutional Neural Networks

- Convolutional Neural Networks classically have 3 layer "types":
	- Fully connected layer: usual neural network layer with unrestricted W.
	- Convolutional layer: restrict W to act like several convolutions.

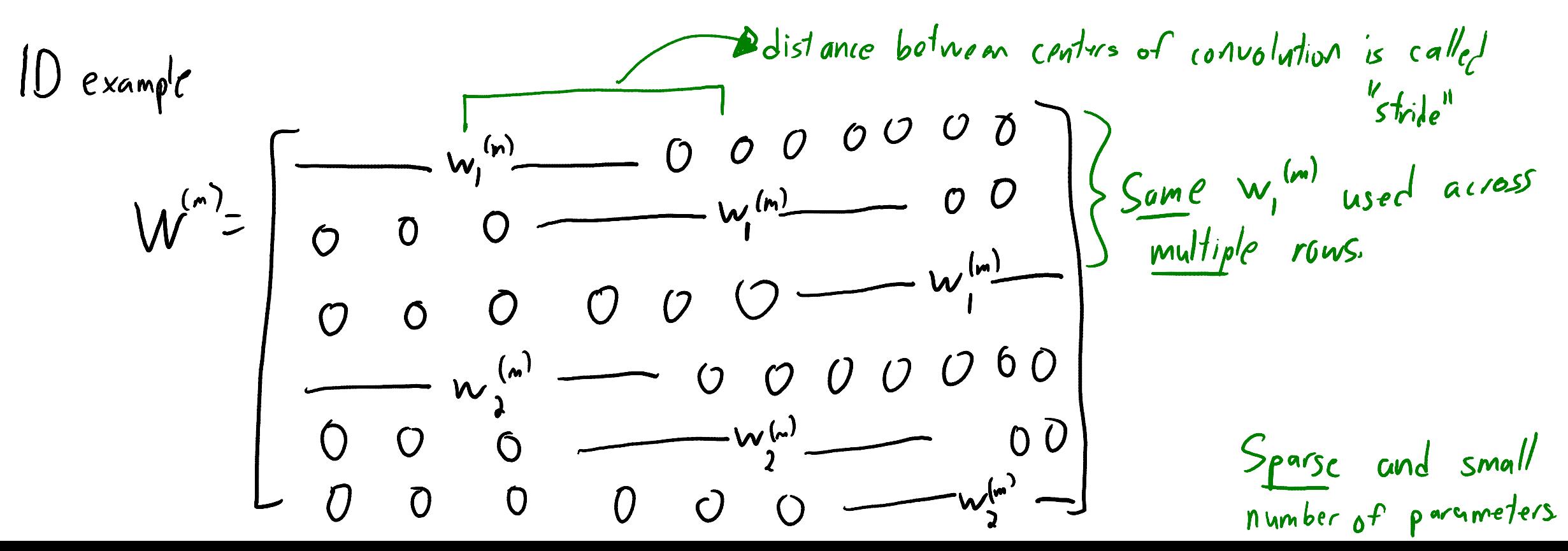

### Convolutional Neural Networks

- Convolutional Neural Networks classically have 3 layer "types":
	- Fully connected layer: usual neural network layer with unrestricted W.
	- Convolutional layer: restrict W to act like several convolutions.
	- Pooling layer: combine results of convolutions.
		- Can add invariances or just make the number of parameters smaller.
		- Usual choice is 'max pooling':

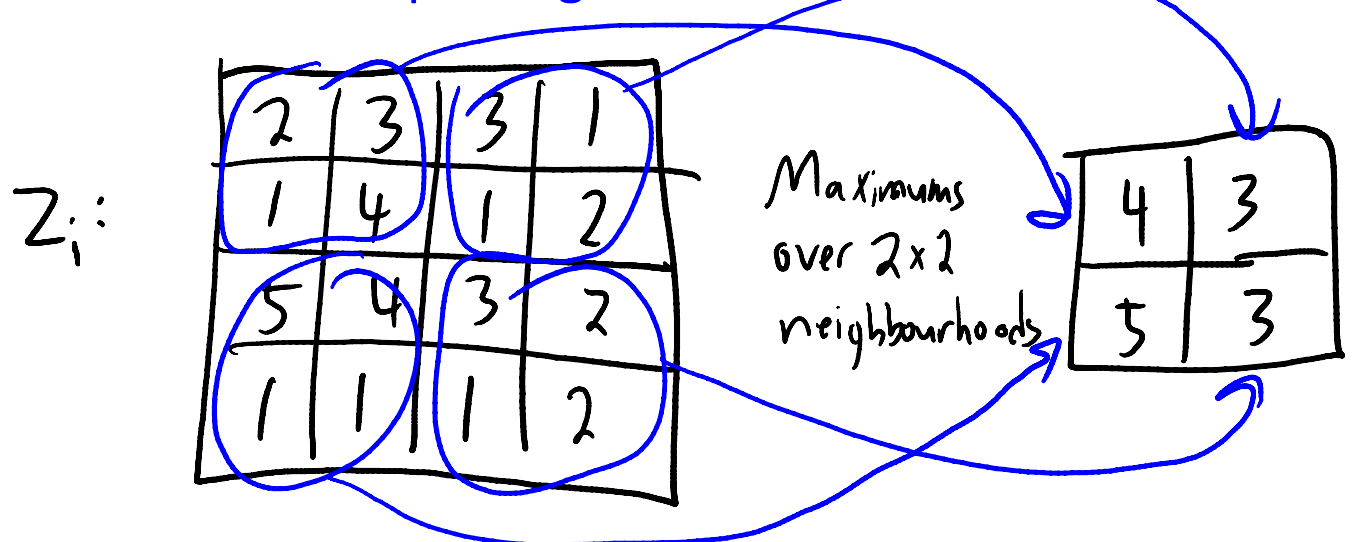

### LeNet for Optical Character Recognition

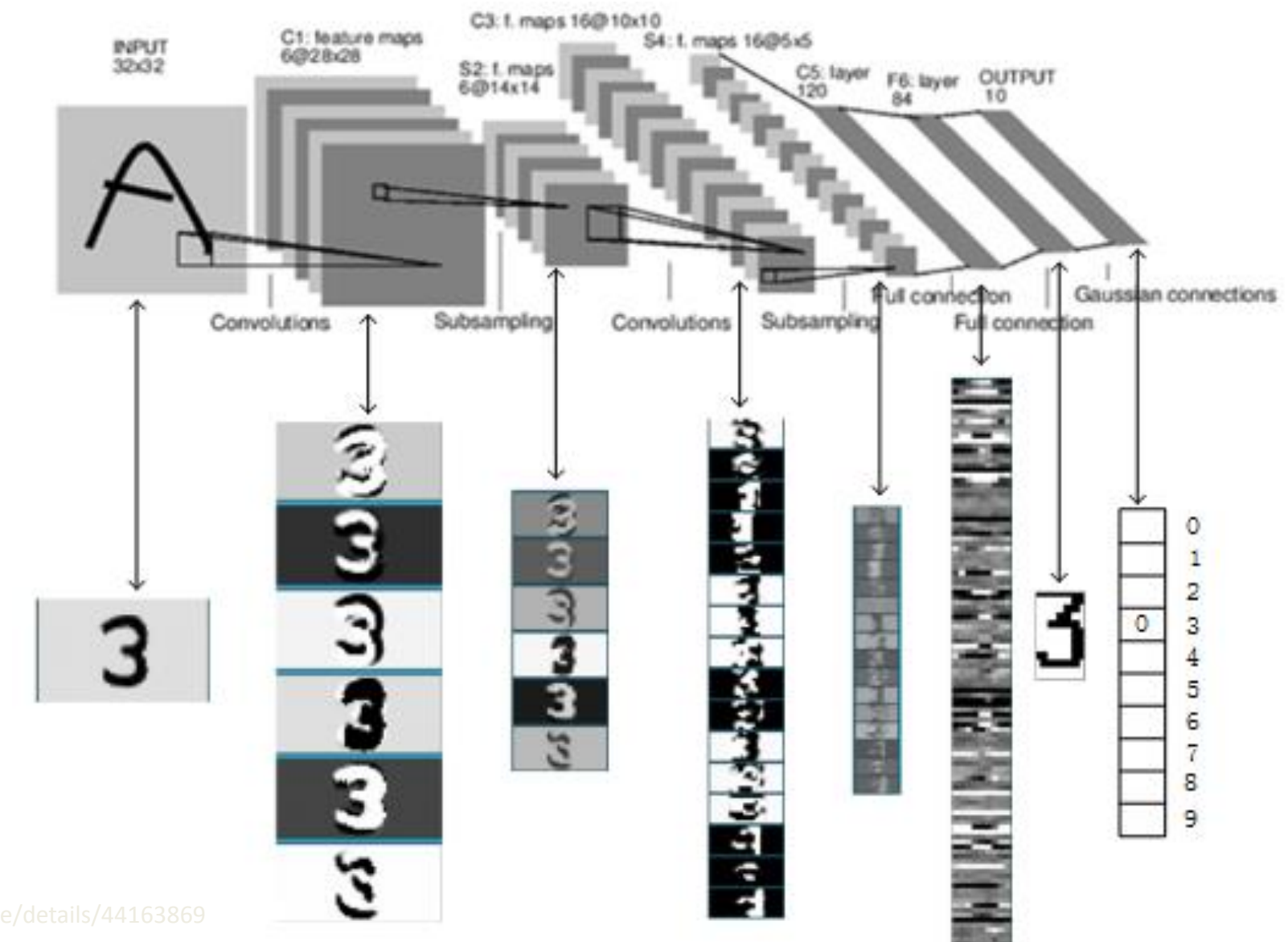

### Summary

- Convolutions are flexible class of signal/image transformations.
	- Can approximate directional derivatives and integrals at different scales.
- Max(convolutions) can yield features that make classification easy.
- Convolutional neural networks:
	- Restrict  $W^{(m)}$  matrices to represent sets of convolutions.
	- Often combined with max (pooling).
- Next time: modern convolutional neural networks and applications.
	- Image segmentation, depth estimation, image colorization, artistic style.

### FFT implementation of convolution

- Convolutions can be implemented using fast Fourier transform: – Take FFT of image and filter, multiply elementwise, and take inverse FFT.
- It has faster asymptotic running time but there are some catches:
	- You need to be using periodic boundary conditions for the convolution.
	- Constants matter: it may not be faster in practice.
		- Especially compared to using GPUs to do the convolution in hardware.
	- The gains are largest for larger filters (compared to the image size).

### Image Coordinates

- Should we use the image coordinates?
	- E.g., the pixel is at location (124, 78) in the image.

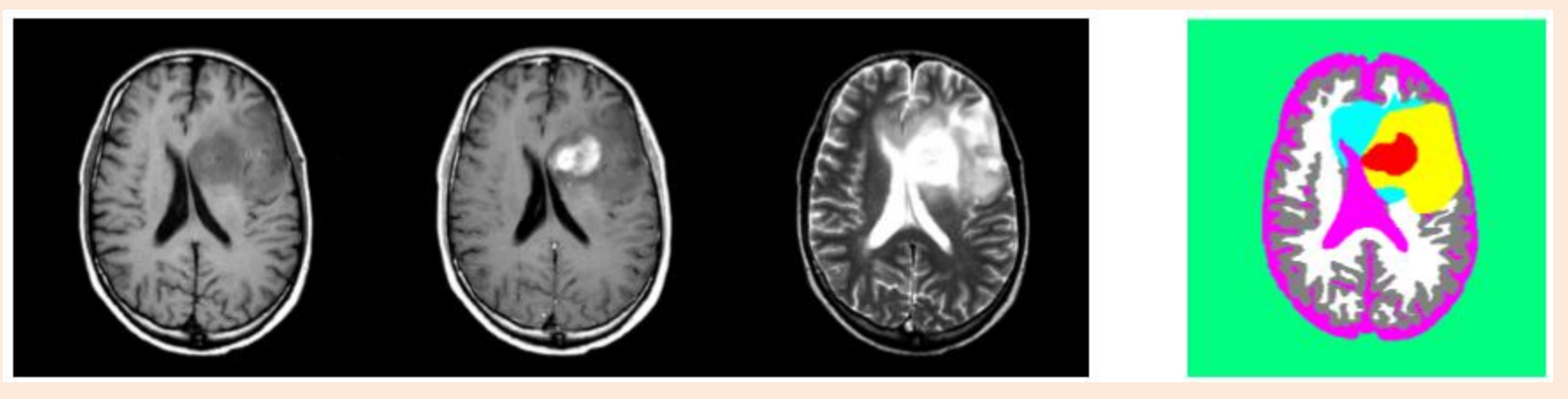

- Considerations:
	- Is the interpretation different in different areas of the image?
	- Are you using a linear model?
		- Would "distance to center" be more logical?
	- Do you have enough data to learn about all areas of the image?

### Alignment-Based Features

- The position in the image is important in brain tumour application. – But we didn't have much data, so coordinates didn't make sense.
- We aligned the images with a "template image".

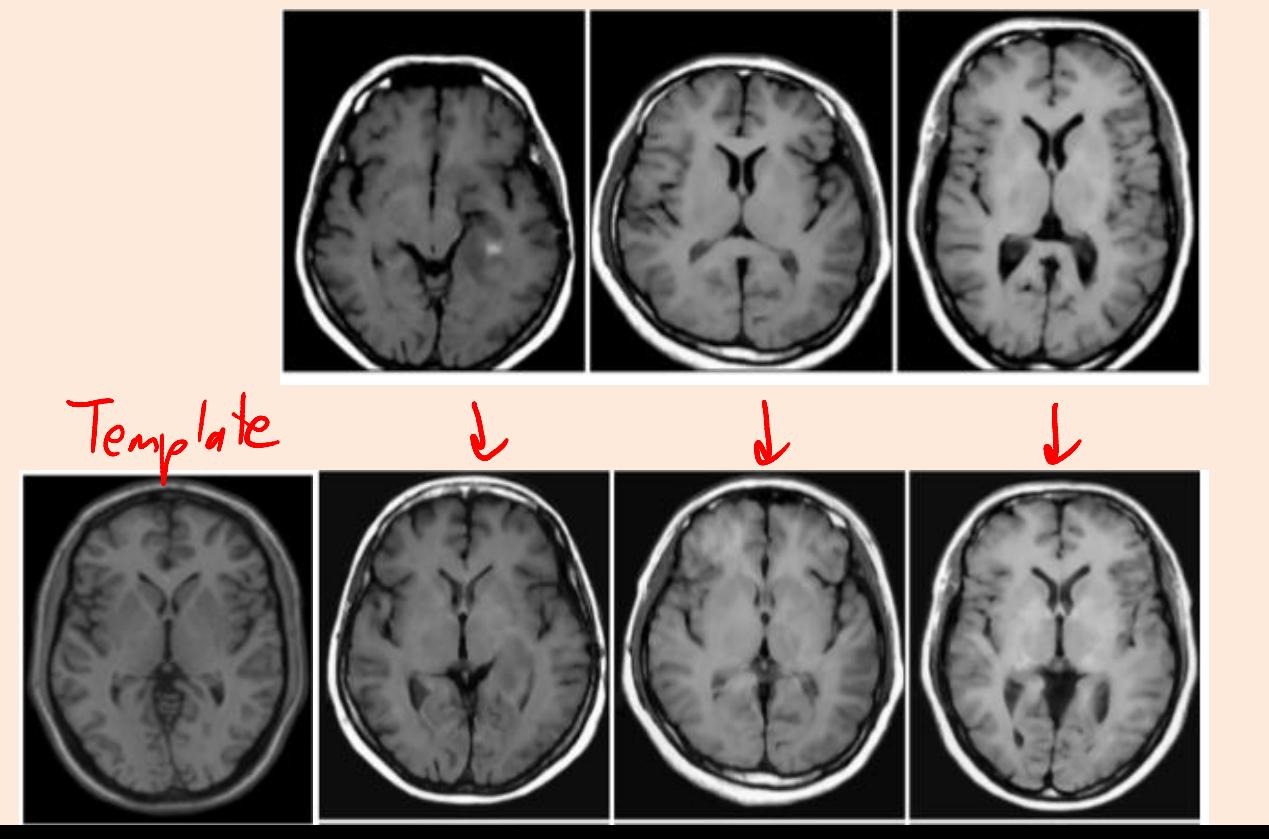

CLook different because and alignment is in 30)

### Alignment-Based Features

- The position in the image is important in brain tumour application. – But we didn't have much data, so coordinates didn't make sense.
- We aligned the images with a "template image".

– Allowed "alignment-based" features:

Orignal pixel<br>Values Probability of<br>gray matter at<br>this pixel among<br>tons of people aligned<br>with template. Actual pirel<br>Value of template<br>image at this Probability of<br>being brain pixel. Left-right<br>Symmetry diffame.

#### Motivation: Automatic Brain Tumor Segmentation

- Final features for brain tumour segmentation:
	- MR8 filter bank applied to original T1, T2, and T1 "contrast" T1 "original".
	- Gaussian convolution with 3 variances of alignment-based features.

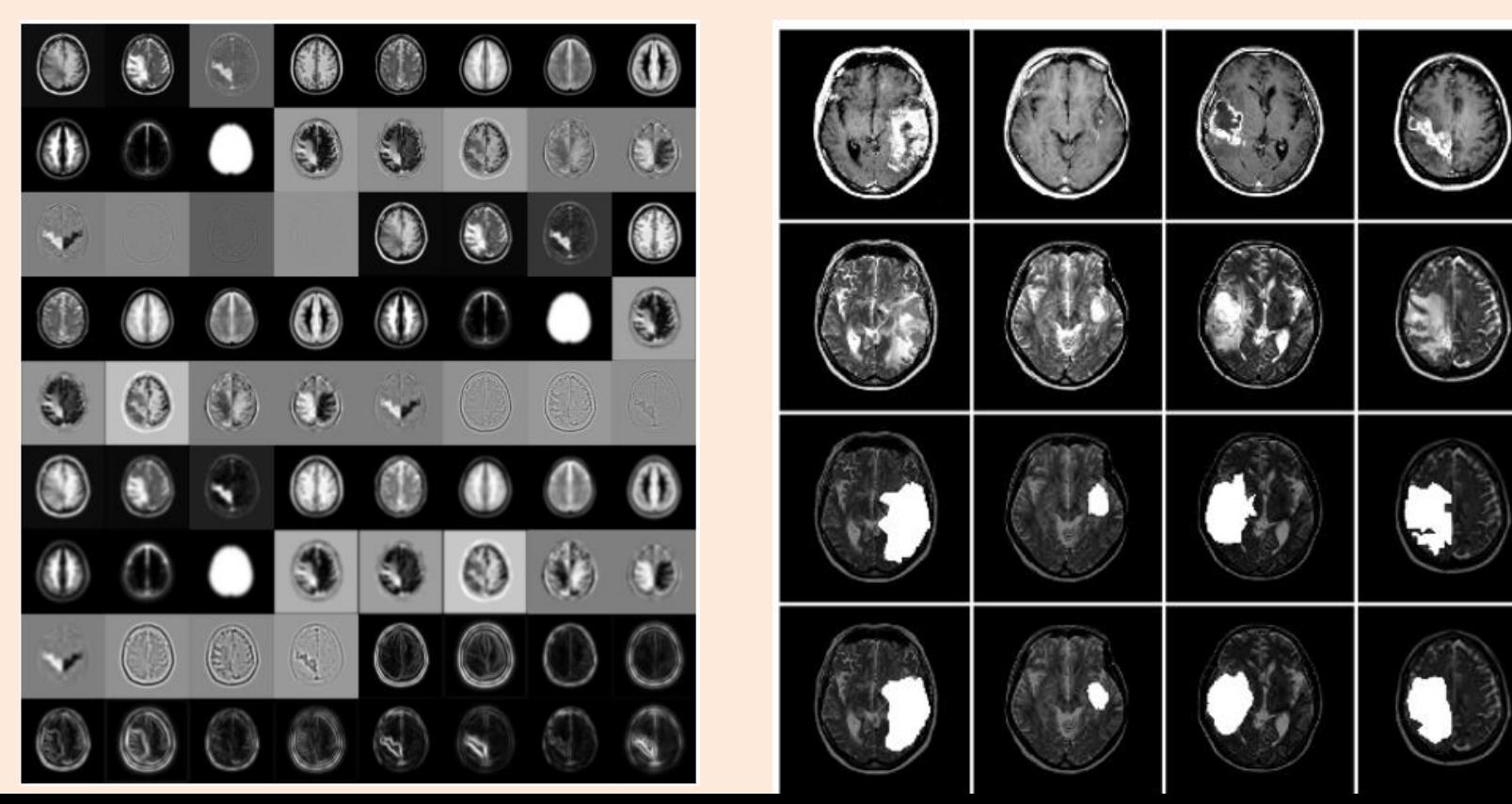

#### SIFT Features

- Scale-invariant feature transform (SIFT):
	- Features used for object detection ("is particular object in the image"?)
	- Designed to detect unique visual features of objects at multiple scales.
	- Proven useful for a variety of object detection tasks.

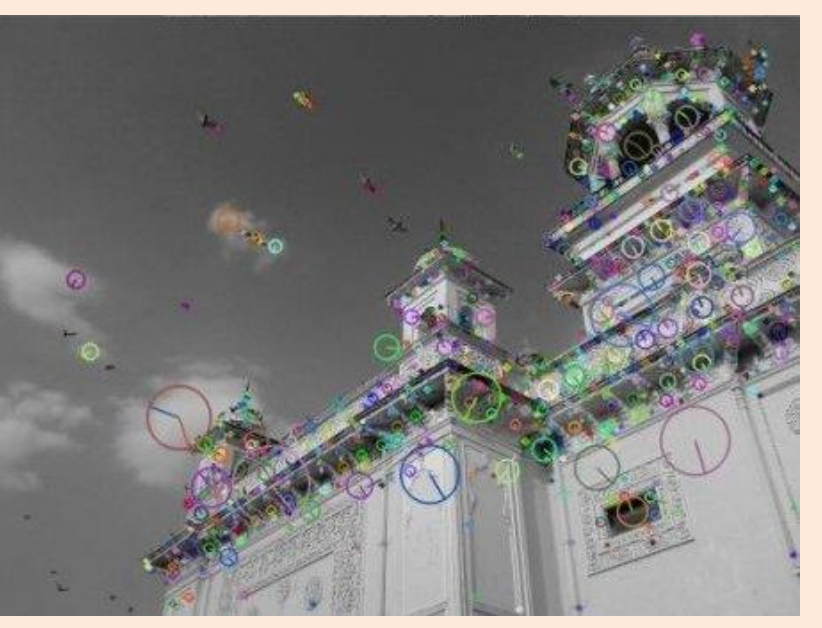

http://opencv-python-tutroals.readthedocs.io/en/latest/py\_tutorials/py\_feature2d/py\_sift\_intro/py\_sift\_intro.html